# **Enhancing the Impact of Your Research**

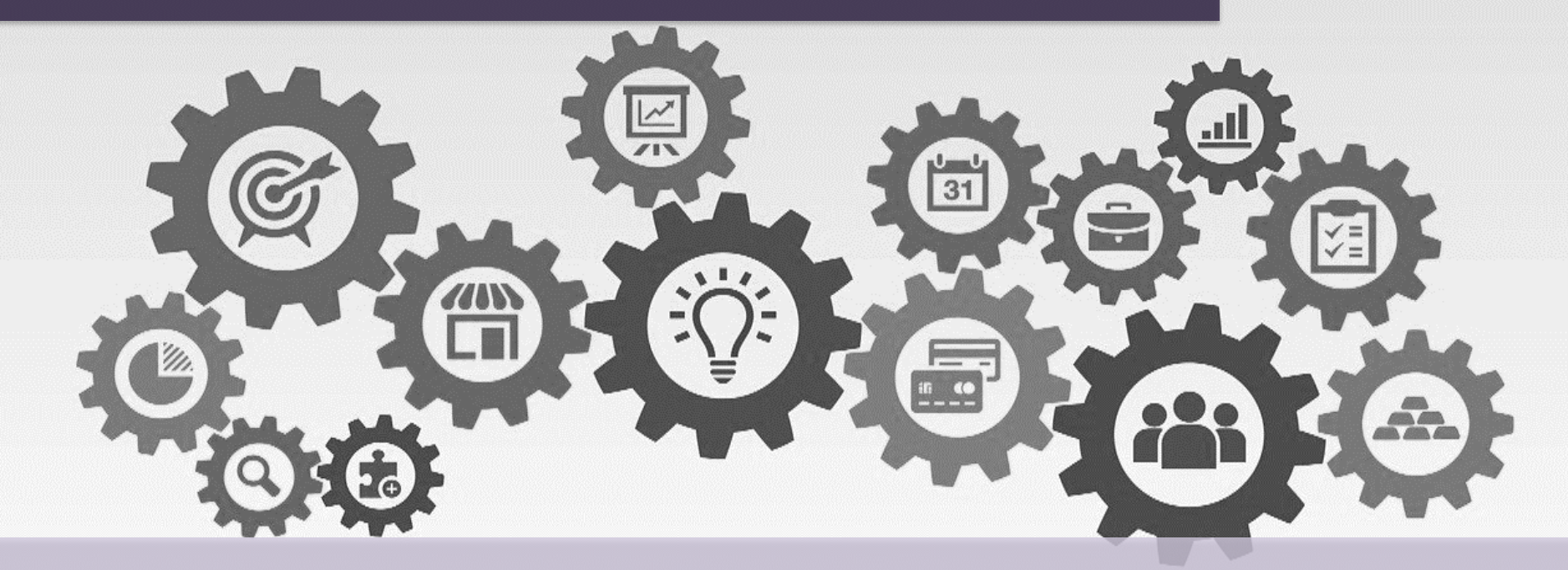

**Karen Gutzman, Head Research Assessment and Communications Mao Soulakis, Research Impact Specialist Galter Health Sciences Library & Learning Center**

# **Metrics and Impact Core** Expertise in bibliometrics,

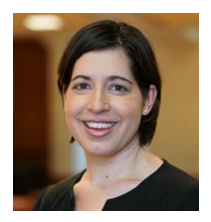

**Karen Gutzman** Head, Research Assessment & Communications

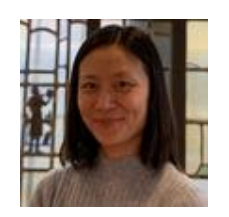

**Mao Soulakis** Research Impact Specialist

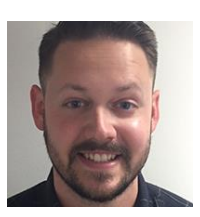

**Josh Elder** Library Assistant

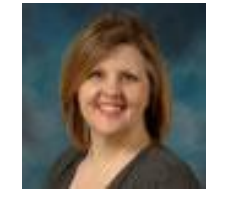

**Kristi Holmes** Director, Galter Health Sciences Library & Learning Center

#### **Find us at: https://libguides.galter.northwestern.edu/MIC**

*Our services are available to Feinberg School of Medicine Faculty, Staff, and Students.*

altmetrics, data visualization, & scholarly communications

#### **Bibliometrics & Altmetrics**

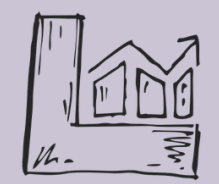

**Custom Reports**

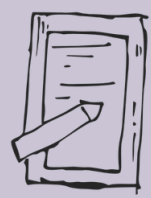

#### **Research Communication**

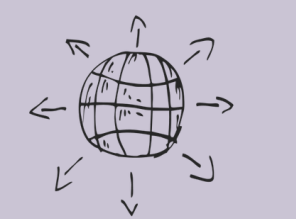

2

# **In today's presentation:**

- Discuss the concept of research impact
- Cover strategies for enhancing research impact
- Demonstrate some tools and resources

#### **Questions?**

Interrupt me as needed, if you feel comfortable. Otherwise, I'll watch for raised hands (in person) or questions in the chat (on Zoom).

#### **Audience choice for the demonstration**

During the presentation we will cover several tools and resources. If we have time at the end, you can decide as a group which tool or resource can be used for a live demonstration.

# **Defining** Research Impact

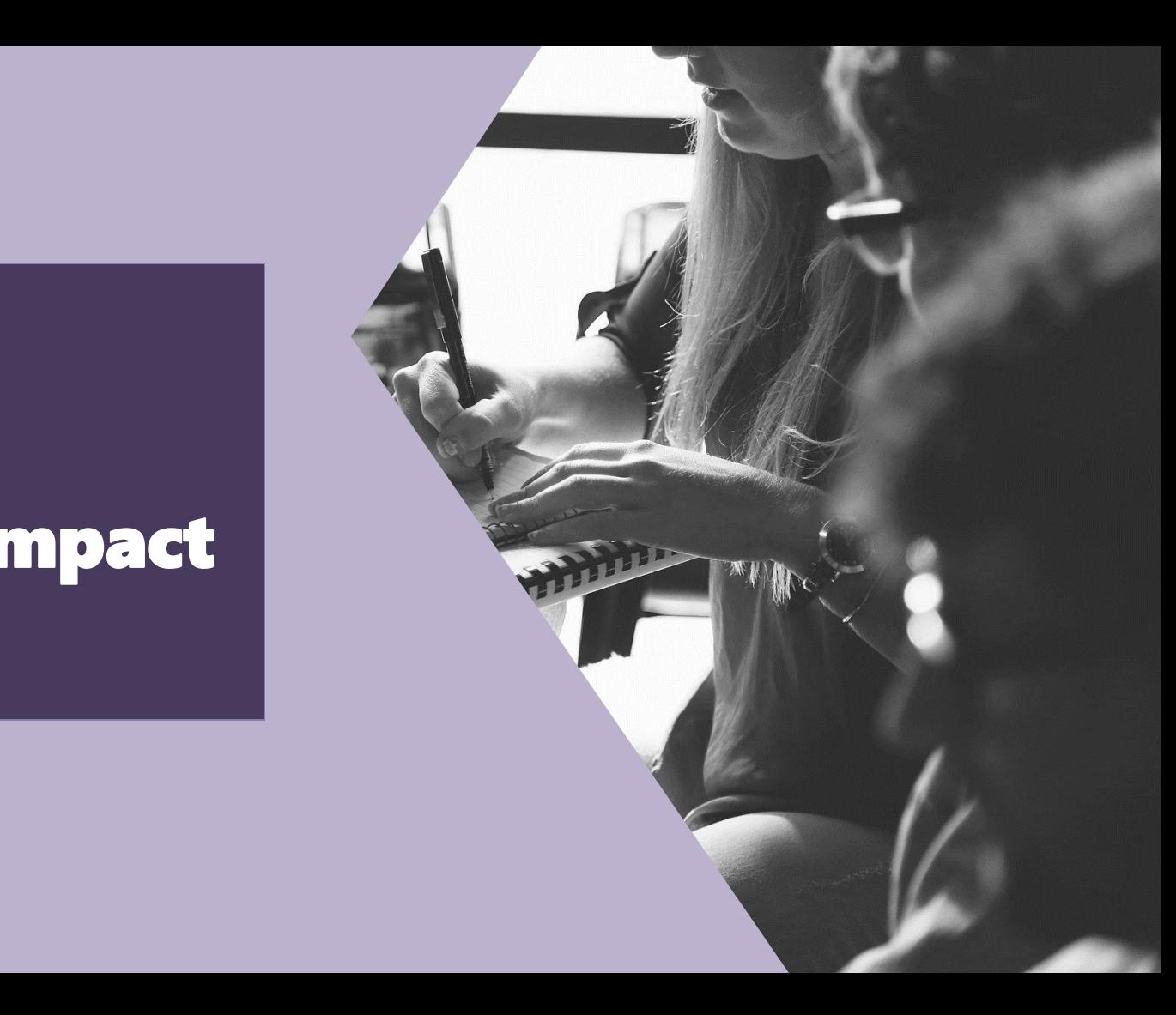

### **What is research impact?**

*Research impact broadly means demonstrable and beneficial change in behaviors, beliefs and practices. "*

Julie Bayley, Director of Research **Ctices.**<br> **A**<br>
Julie Bayley, Director of Research<br>
Impact at the University of Lincoln

- [US National Institutes of Health:](https://grants.nih.gov/grants/peer/critiques/p30.htm) The likelihood for the project to exert a sustained, powerful influence on the research field(s) involved.
- [Research England:](https://re.ukri.org/research/ref-impact/) An effect on, change or benefit to the economy, society, culture, public policy or services, health, the environment or quality of life beyond academia.
- [US National Science Foundation](https://www.nsf.gov/pubs/policydocs/pappguide/nsf13001/gpg_3.jsp): The potential [for your research] to benefit society and contribute to the achievement of desired society outcomes.
- [Australian Research Council:](https://www.arc.gov.au/policies-strategies/strategy/research-impact-principles-framework) The contribution that research makes to the economy, society, environment or culture, beyond the contribution to academic research.

### **Why might** *we* **think about research impact?**

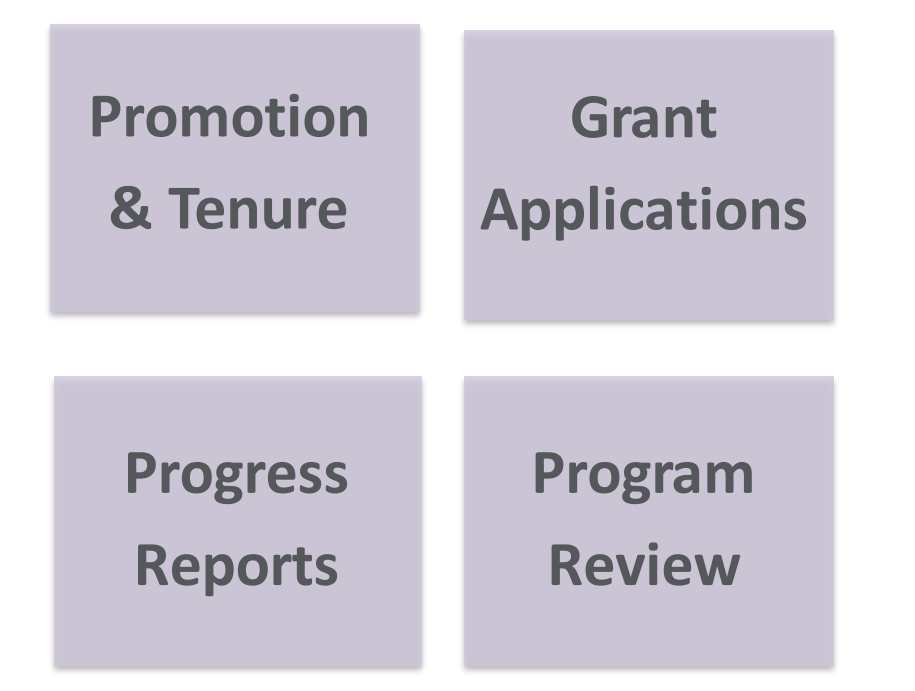

*Though there are other many reasons ….*

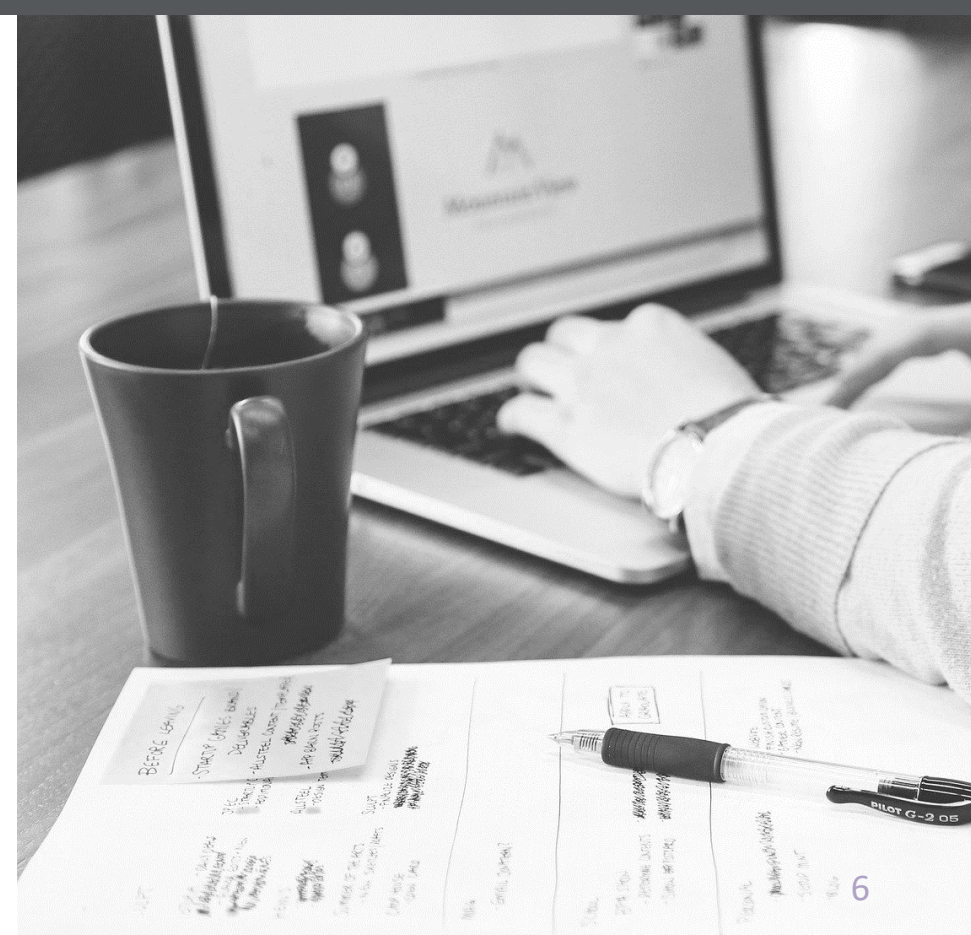

### **What are the types of research impact?**

- **Understanding and awareness** meaning your research helped people understand an issue better than they had before
- **Attitudinal** your research helped lead to a change in attitudes
- **Economic** your research contributed to cost savings, or costs avoided; or increases in revenue, profits or funding
- **Environmental** benefits arising from your research aid genetic diversity, habitat conservation and ecosystems
- **Health and well-being** your research led to better outcomes for individuals or groups
- **Policy** your research contributed to new or amended guidelines or laws
- Other forms of **decision-making** and **behavioural** impacts
- **Cultural** changes in prevailing values, attitudes and beliefs
- Other **social** impacts –such as access to education or improvement in human rights
- Capacity or **preparedness** research that helps individuals and groups better cope with changes that might otherwise have a negative impact.

### **What types of outputs contribute to impact?**

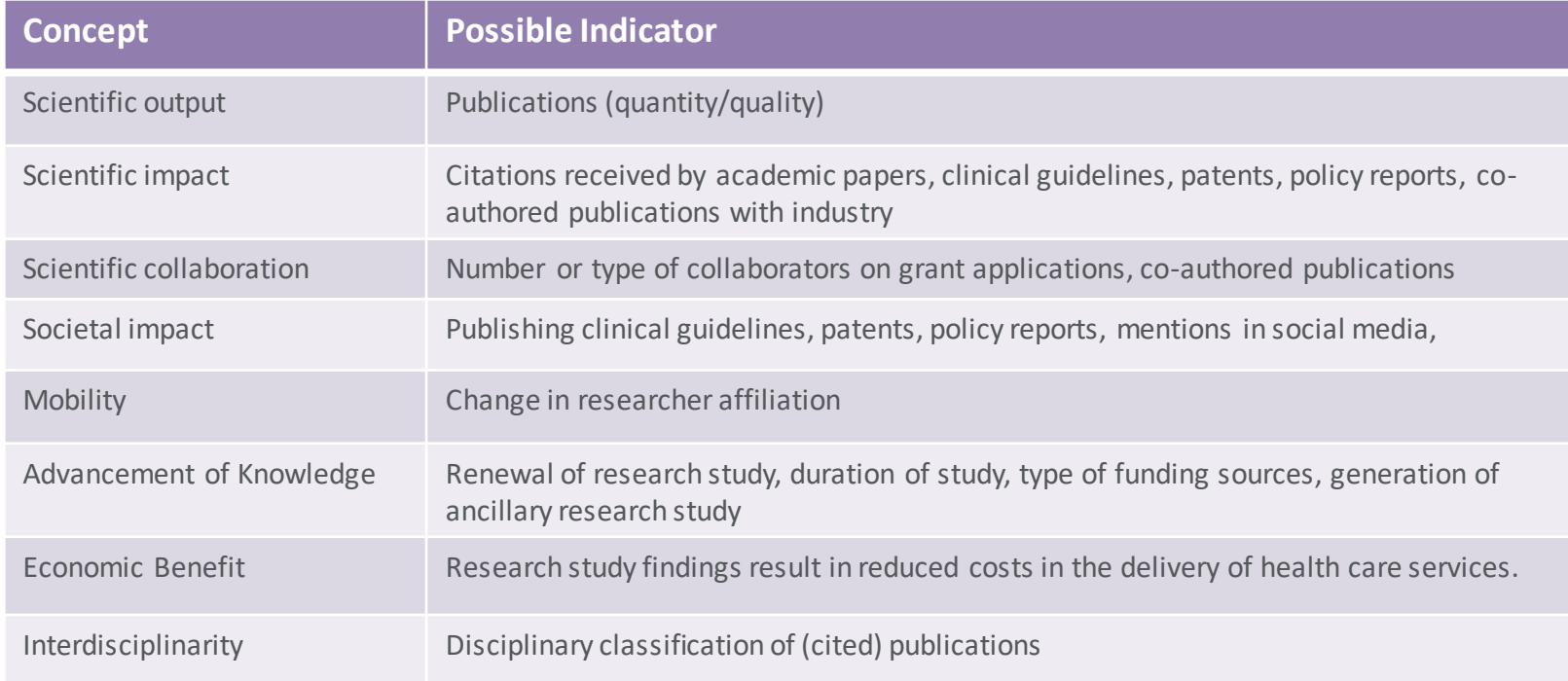

# Describing Research Impact

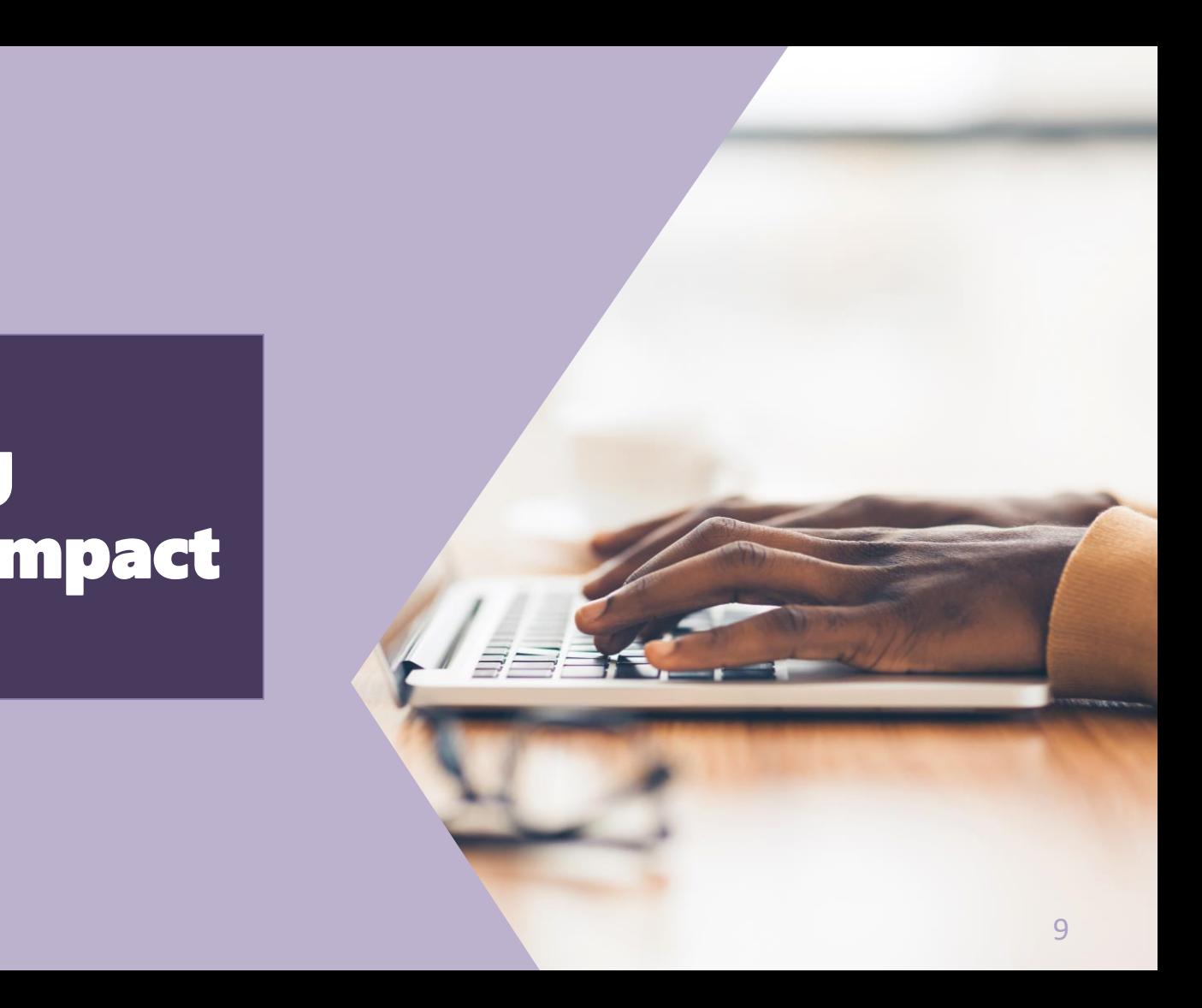

### **Research Impact Narratives**

**Narratives** or case studies enable a story to be told and impact to be placed in context.

#### **REF Impact Case Studies** <https://impact.ref.ac.uk/casestudies/>

#### **Contributions to Science (NIH)**

- the historical background that frames the scientific problem;
- the central finding(s);
- the influence of the finding(s) on the progress of science or the application of those finding(s) to health or technology; and.
- your specific role in the described work.

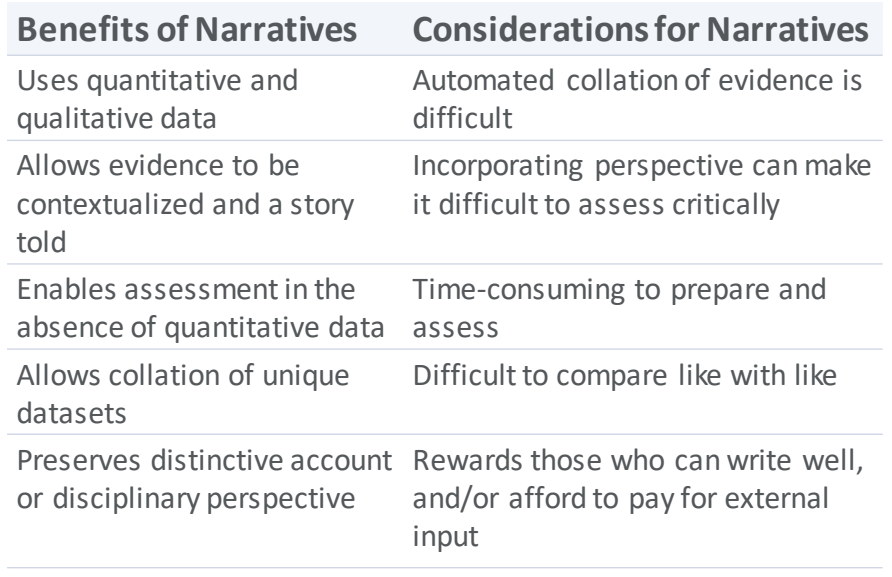

10 Teresa Penfield, Matthew J. Baker, Rosa Scoble, Michael C. Wykes, Assessment, evaluations, and definitions of research impact: A review, *Research Evaluation*, Volume 23, Issue 1, January 2014, Pages 21– 32, <https://doi.org/10.1093/reseval/rvt021>

#### **Research Impact Metrics**

Narratives can be used in conjunction with **metrics**, to provide a more complete picture of impact.

**H-index:** based on analysis of publication data using publications and citations to provide *"an estimate of the importance, significance, and broad impact of a scientist's cumulative research contributions*."

**Relative Citation Ratio**: citation-based measure of scientific influence of a publication. It is calculated as the citations of a paper, normalized to the citations received by NIH-funded publications in the same area of research and year.

**Journal Impact Factor:** The Journal Impact Factor is a measure reflecting the annual average (mean) number of citations to recent articles published in that journal.

#### *Bibliometric examples Alternative metric examples*

**News Mentions:** The number of mainstream online news and magazine outlets that reference a research output

**Policy Mentions:** The number of times a research output has been cited in policy documents from government bodies or NGOs.

#### **Github: Forks, Collaborators, Watchers:**

Github "Forks" are created when a user makes a copy of a repository. A "collaborator" is another Github user who is able to perform many actions on the files within the repository, including edits. "Watchers" are Github users who have asked to be notified of activity in a repository.

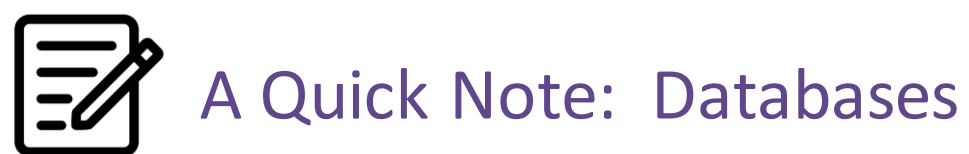

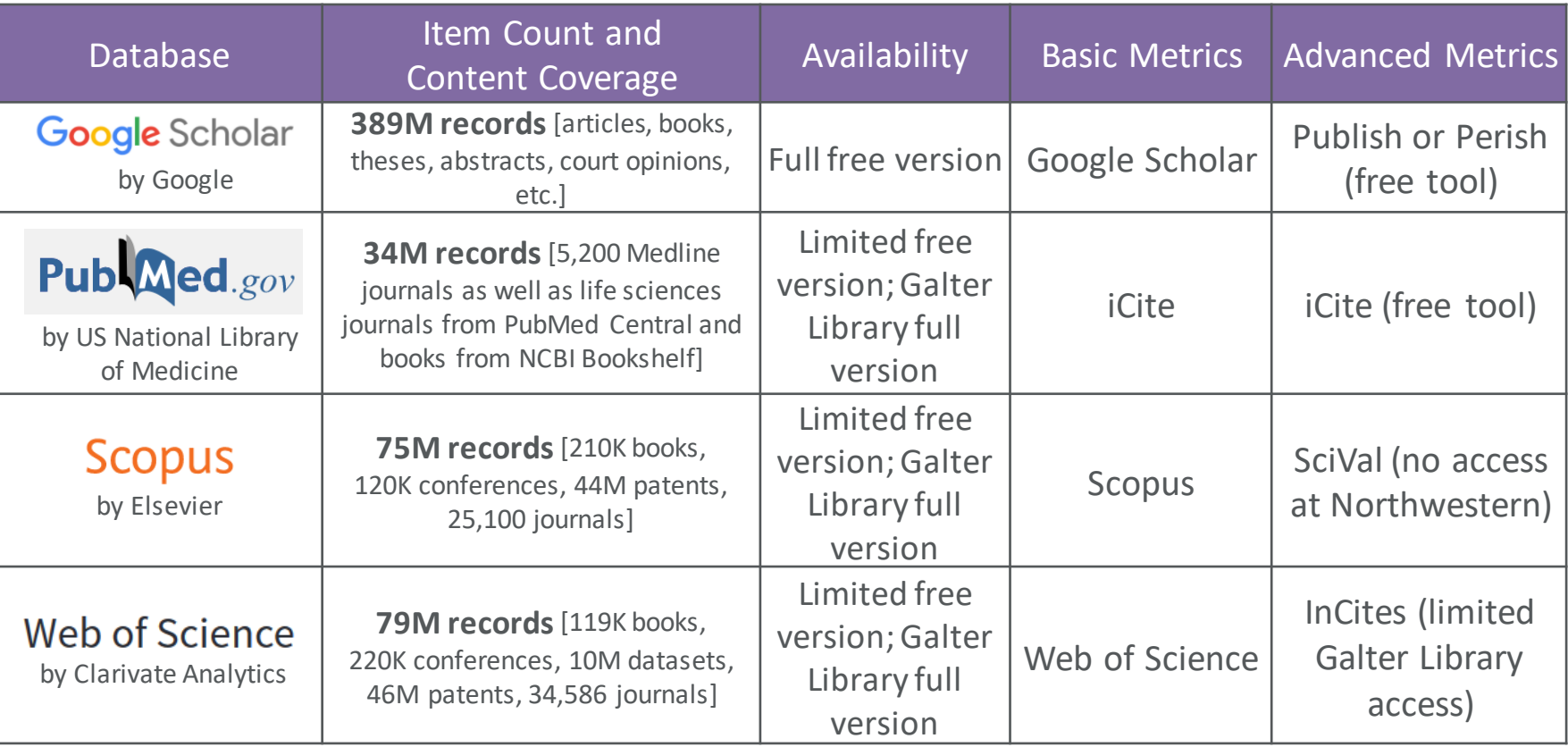

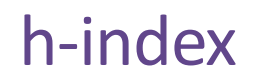

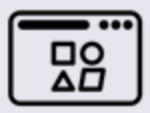

**Use Case**

**The h-index is used as evidence of the scholarly influence of an author's, or group of authors', body of work.** 

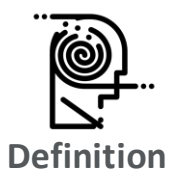

**The h-index is equivalent to the number of h publications by an author that have been cited h number of times.** 

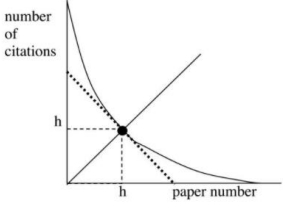

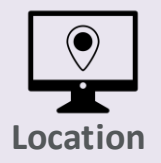

**The h-index can be calculated by hand, however it is offered in databases such as Scopus, Web of Science, and Google Scholar.**

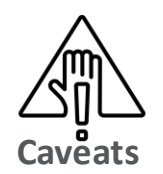

- **Not field normalized.**
- Point of time in a career will affect this metric.
- **Inconsistent when you compare it from database to database.**

#### Where to find it: h-index

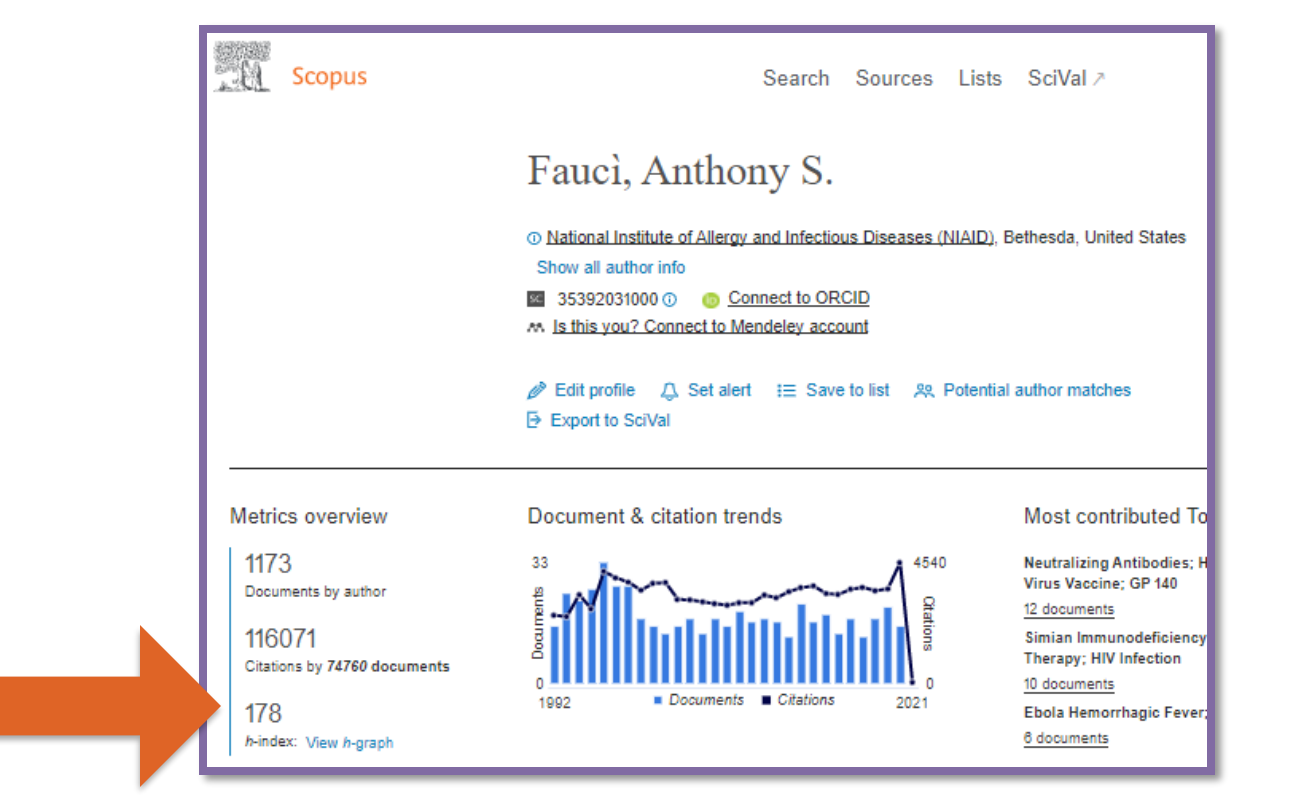

#### Where to find it: h-index

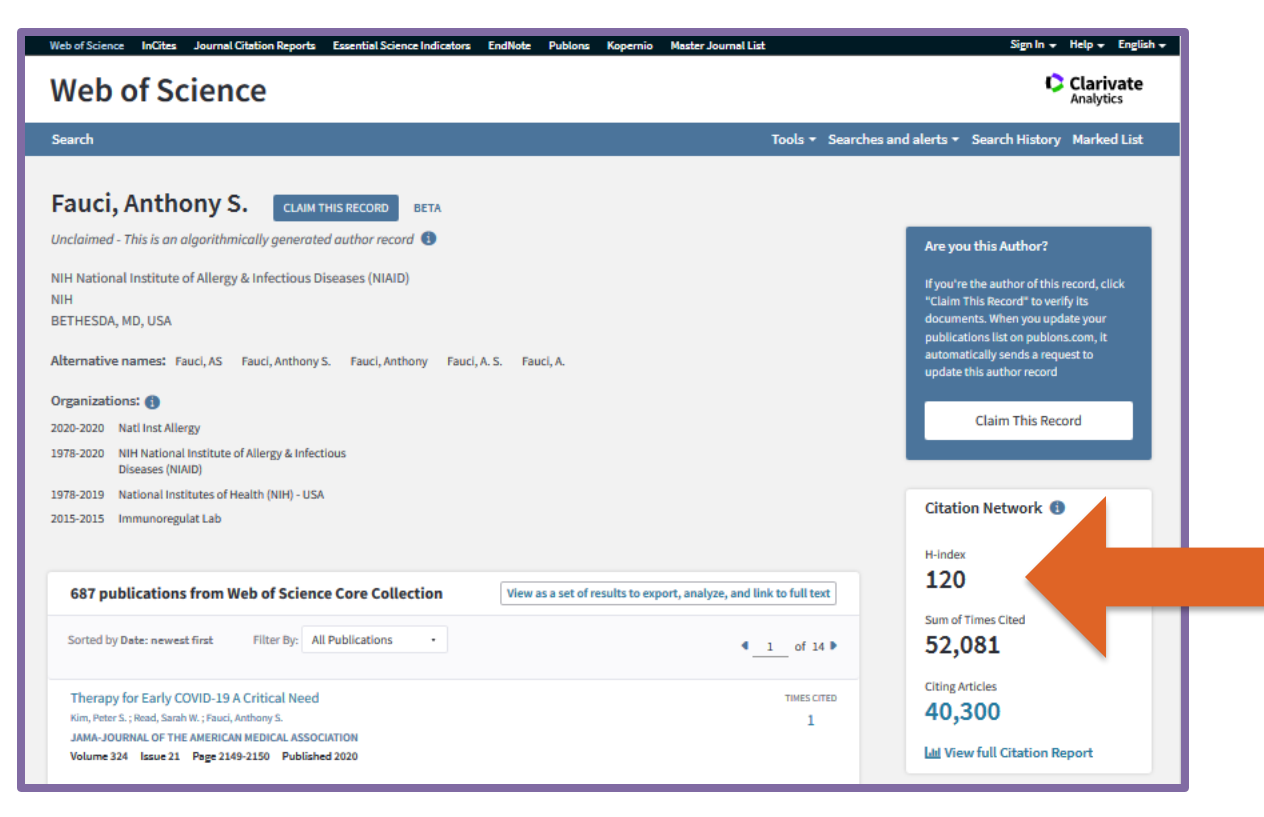

#### Where to find it: h-index

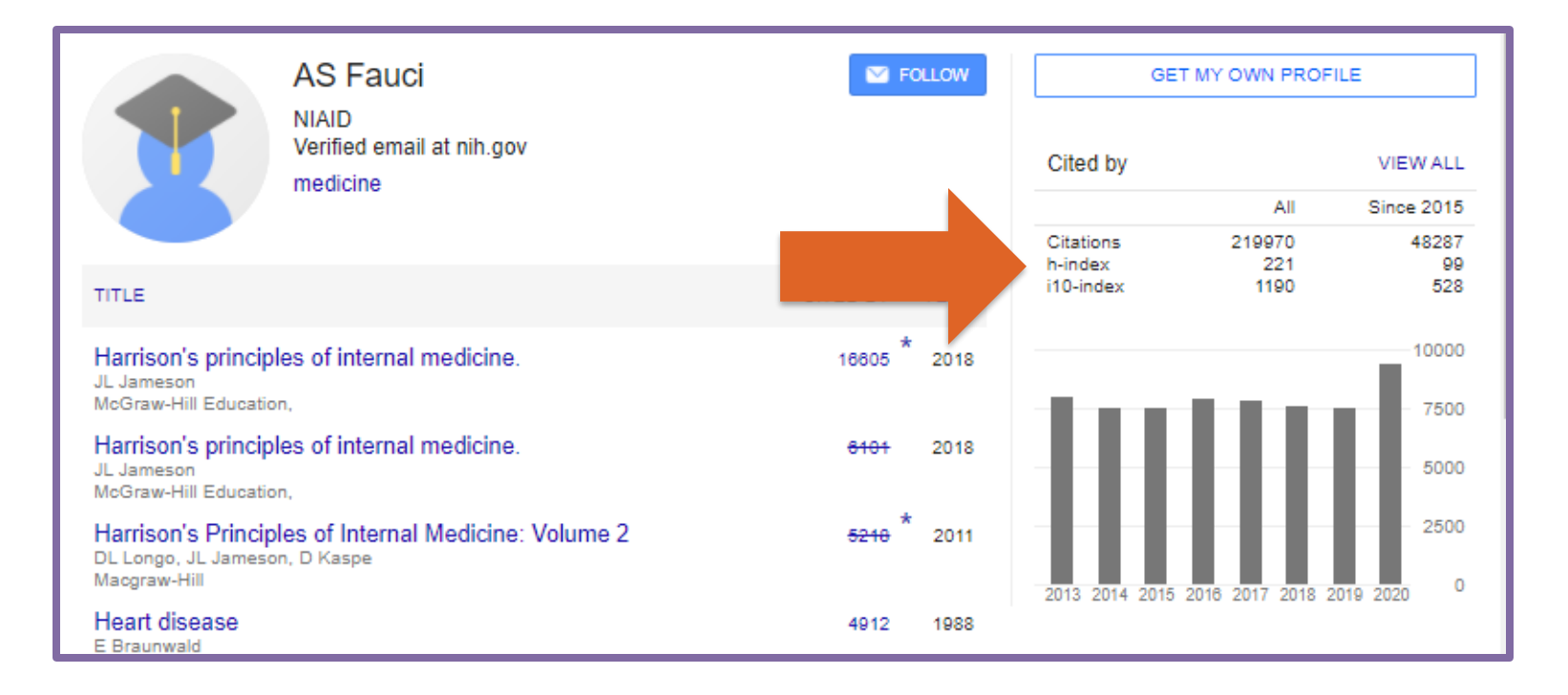

#### Final Thoughts: h-index

*Metric statement: Dr. Fauci has created an output of 1174 documents between 1965 and 2020, and his h-index is 178 (Scopus).*

*What that means: Dr. Fauci has at least 178 papers that have been cited at least 178 times.*

?

=

?

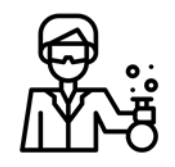

**h-index = 10** [10 papers w/ 10 citations each]

**h-index = 10**

[10 papers w/ 10 citations each AND 90 papers w/ 9 citations each]

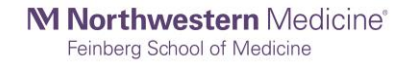

### Citation Count

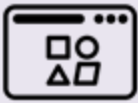

**Use Case**

**Citation count allows you to go beyond a number and describe why and where important ideas are spread from a researcher's original work to subsequent citing works.**

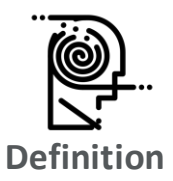

**Citation count is the number of times an article is cited in other bodies of literature.**

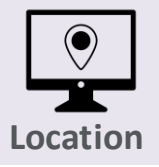

**Citation databases including Google Scholar, Scopus, Web of Science, and Dimensions, and the citation tool iCite.**

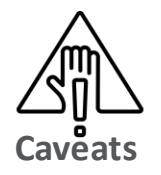

- **Not field normalized.**
- **Inconsistent when you compare it from database to database.**
- **Citations are impacted by the age of the paper.**
- **Difficult to track citations to unpublished articles such as preprints or white papers.**

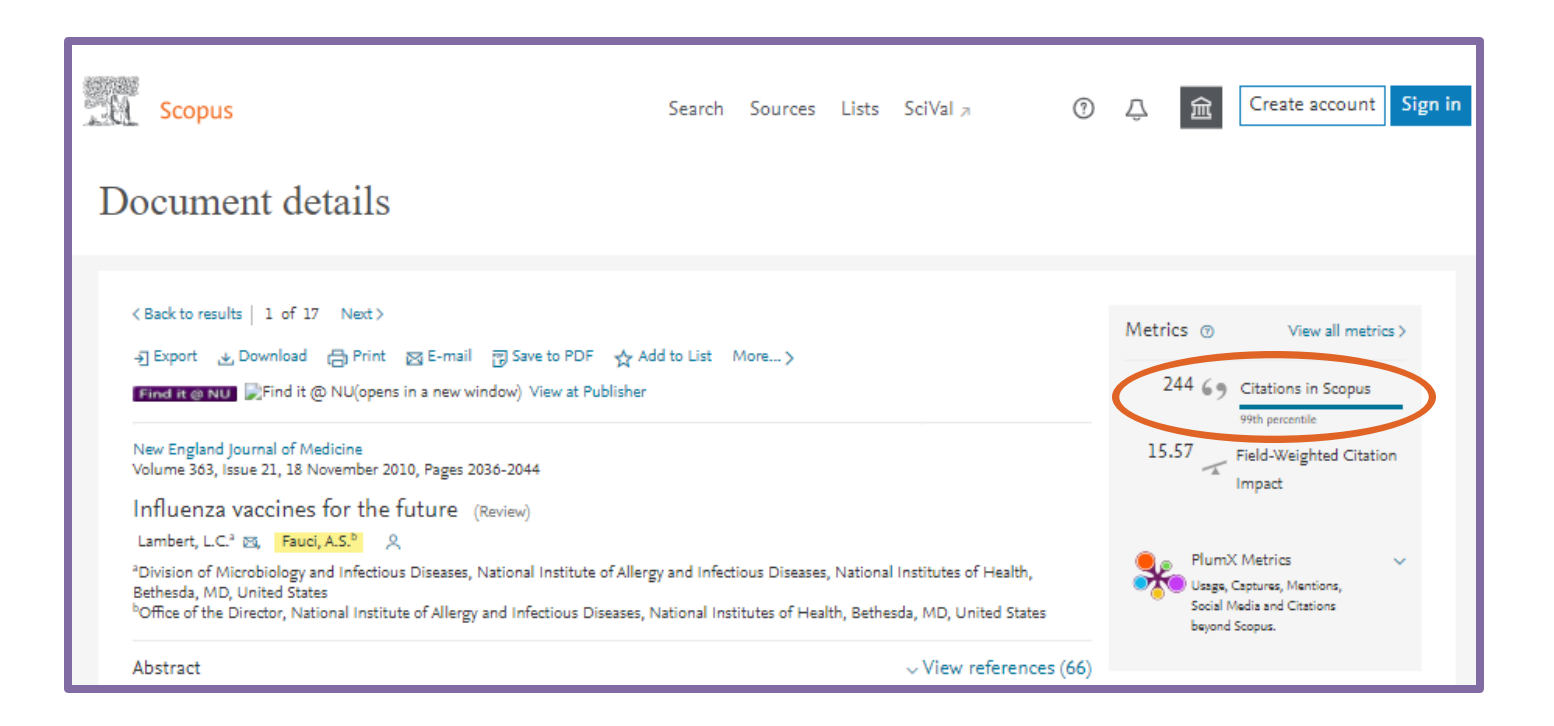

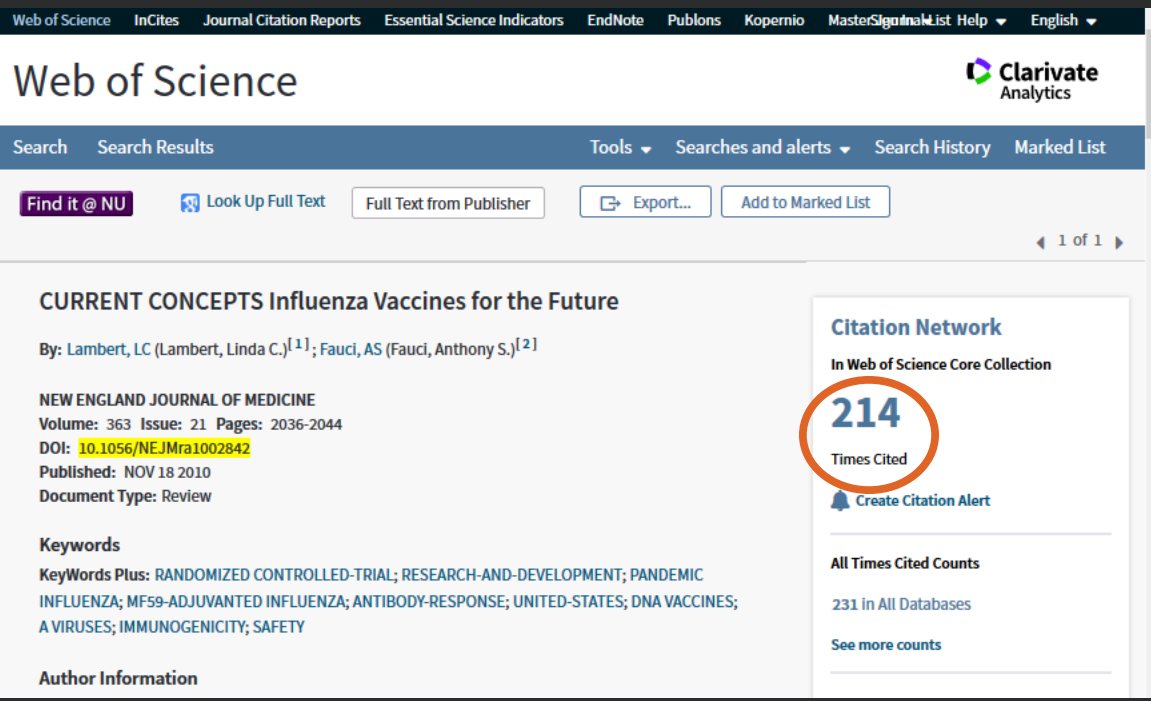

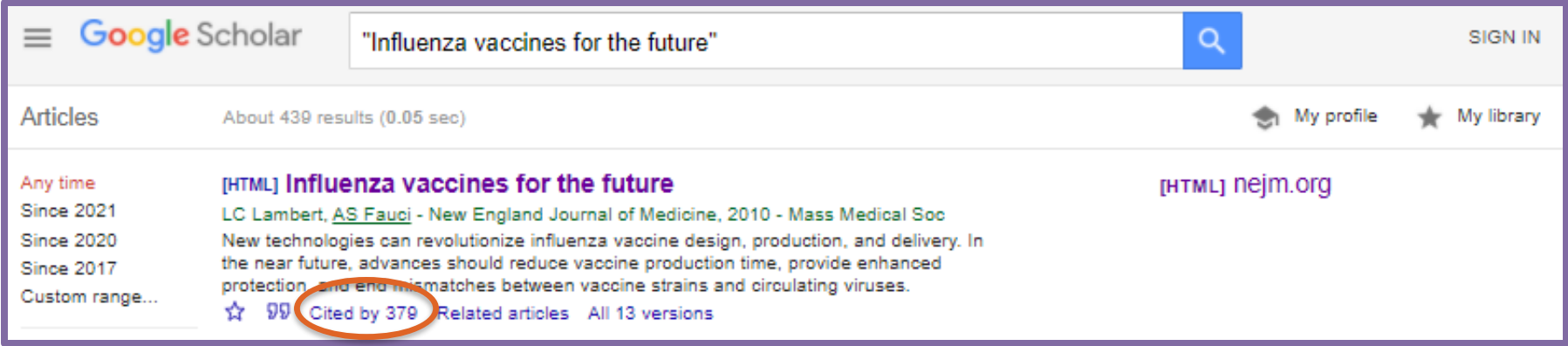

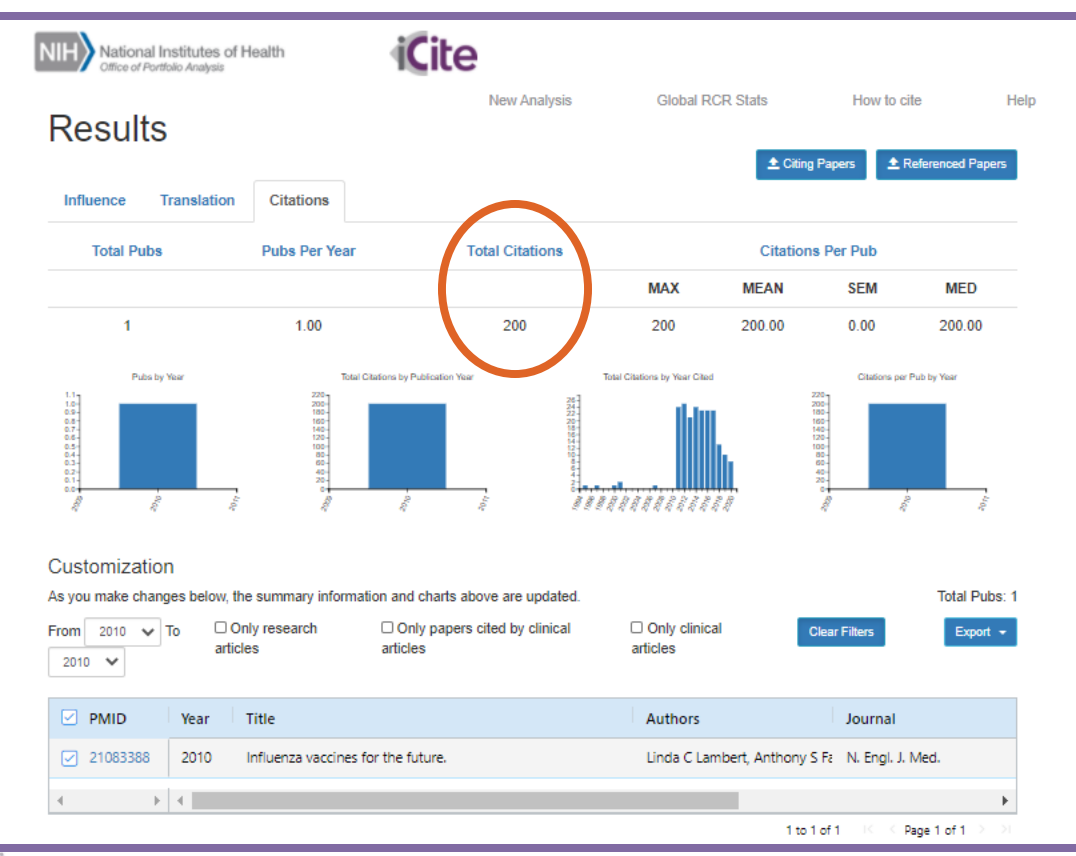

M Northwestern Medicine®

#### Final Thoughts: Citation Count

*Metric statement: The review article "*Influenza vaccines for the future" *which was coauthored by Dr. Fauci has 244 citations (Scopus).*

*What that means: There are 244 publications that have used this paper in their reference list since the paper was published in 2010.*

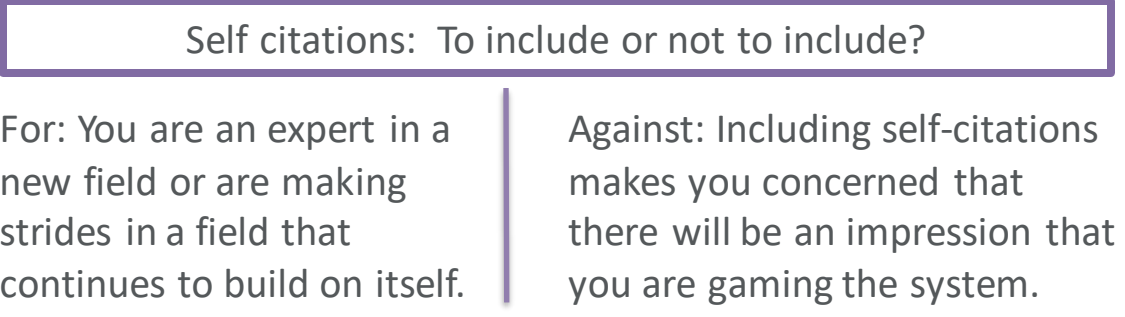

# Journal Impact Factor (JIF)

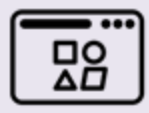

**Use Case**

**The JIF is useful in comparing the relative influence of journals within a discipline, as measured by citations.**

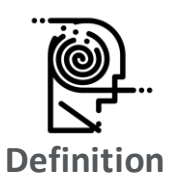

**The JIF is calculated by taking all citations to the journal in the current JCR year to items published in the previous two years, divided by the total number of scholarly items (these comprise**  2019 **articles, reviews, and proceedings papers) published in the journal in the previous two years.** JIF

Citations in 2019 to items published in 2017 + 2018

Number of citable items in 2017 + 2018

=

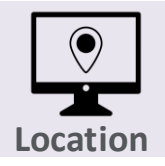

**The JIF is located in the Journal Citation Reports (WOS).**

- **Caveats**
- **Not field normalized.**
- Only available for journals indexed in the Science Citation Index and Social Sciences **Citation Index in the Web of Science Core Collection.**
- **Numerator can be inflated by items not counted in the denominator.**
- **Can be affected by self-citations or highly cited articles within the journal.**

#### Where to find it: Journal Impact Factor (JIF)

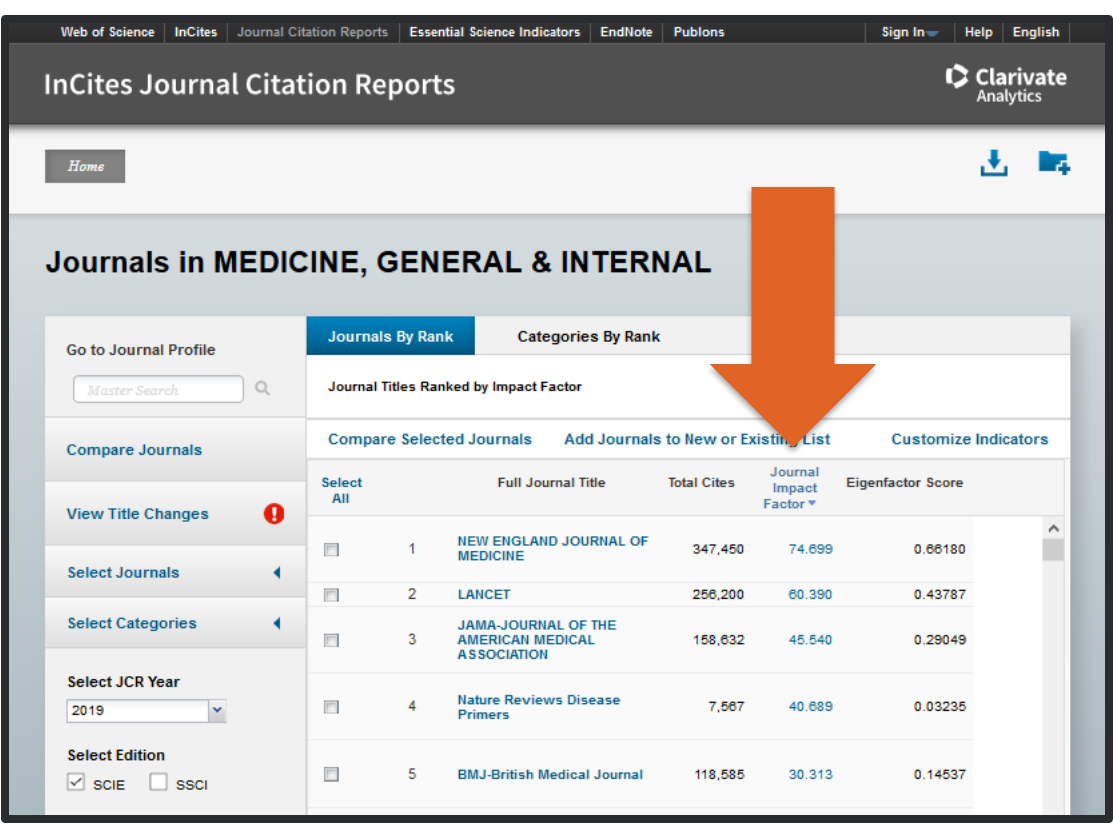

### Final Thoughts: Journal Impact Factor (JIF)

*Metric statement: The Lancet has a JIF of 60.39, which is the second highest journal impact factor of the 165 journals in the category of Medicine, General & Internal (InCites JCR). Of the 688 documents authored by Dr. Fauci that are indexed in Web of Science, 10 of them were published in The Lancet.*

*What that means: This means that documents published in The Lancet in the most recent two years should receive on average 60.4 citations in the most recent year.*

"The JIF was devised to measure the influence of journals but has been widely used to judge individual articles. This use is based on the specious assumption that all articles in a journal are equally influential, as reflected by their number of citations. This misuse can lead to weak articles being overvalued and important work being undervalued."

> Reference: Surkis, Spore. "The Relative Citation Ratio: What Is It and Why Should Medical Librarians Care?" Journal of the Medical Library Association, vol. 106, no. 4, Medical Library Association, Oct. 2018, pp. 508–13, doi:10.5195/jmla.2018.499.

### **Building a library of metrics …**

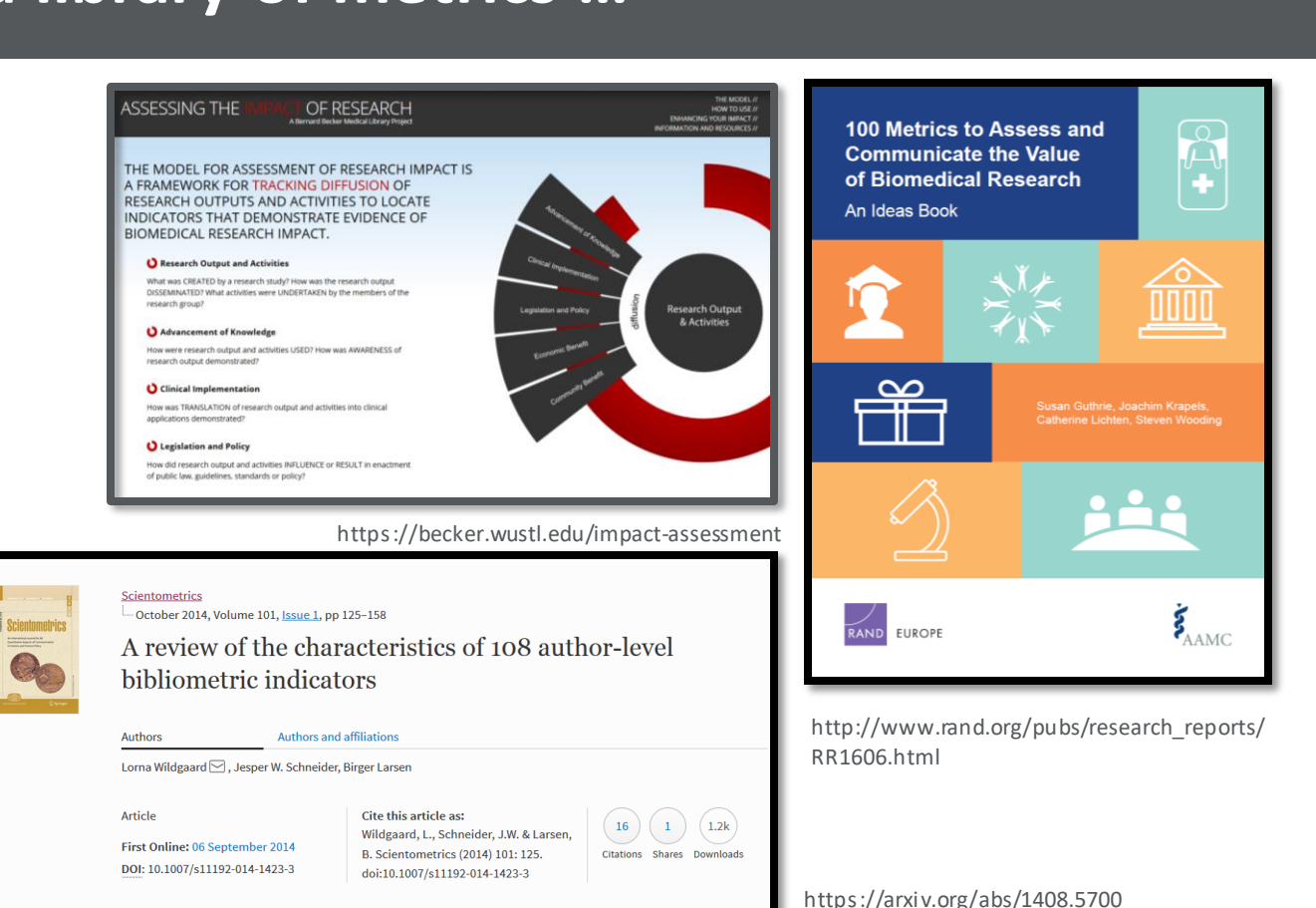

#### **M** Northw

### **Helpful Frameworks for Research Impact**

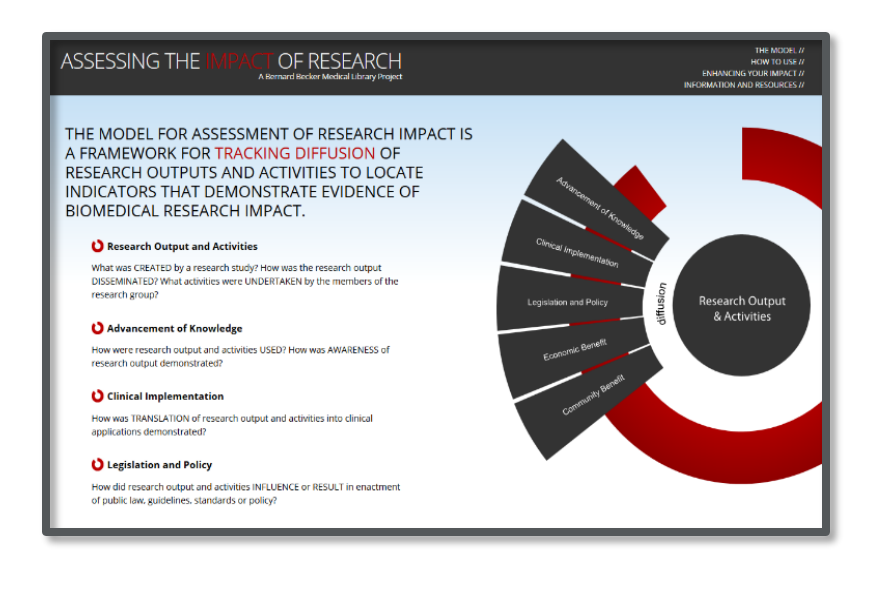

#### **Becker Medical Library Model for Assessment of Research Impact**

#### **Advancement of Knowledge**

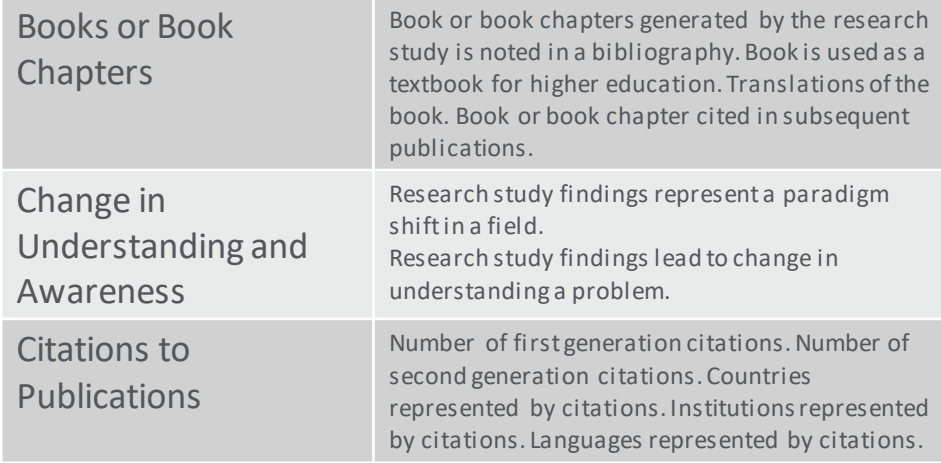

#### **https://becker.wustl.edu/impact-assessment**

## **Helpful Frameworks for Research Impact**

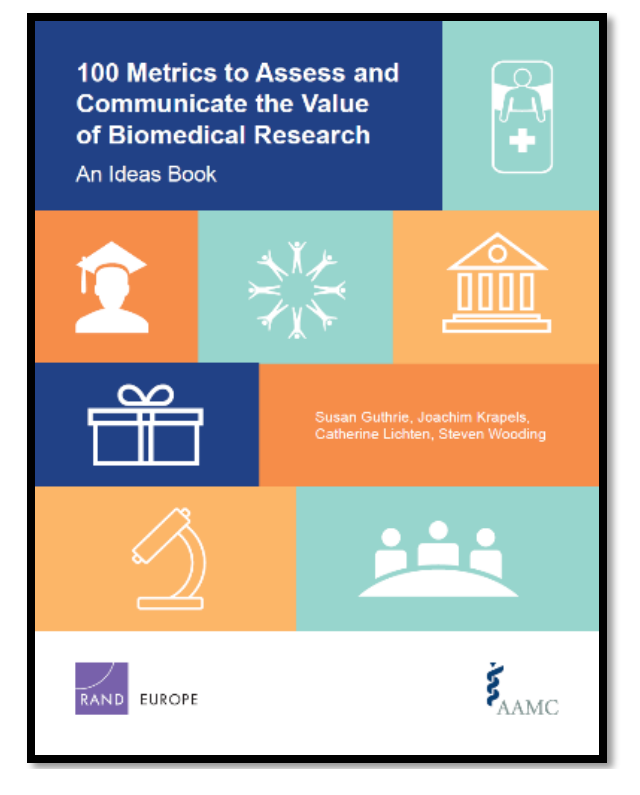

#### **100 Metrics to Assess and Communicate the Value of Biomedical Research**

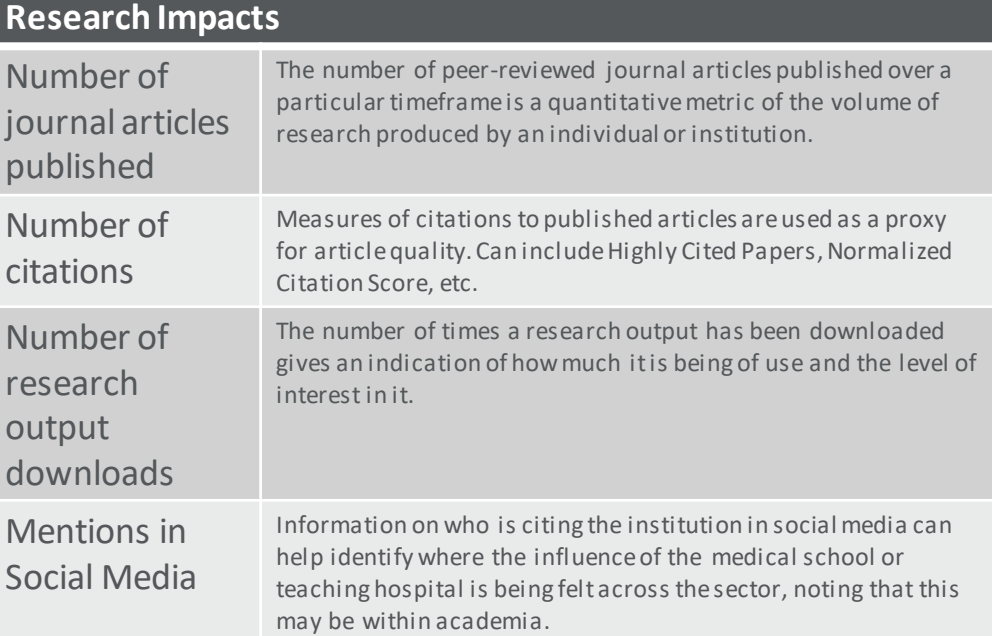

**http://www.rand.org/pubs/research\_reports/RR1606.html**

### **Helpful Frameworks for Research Impact**

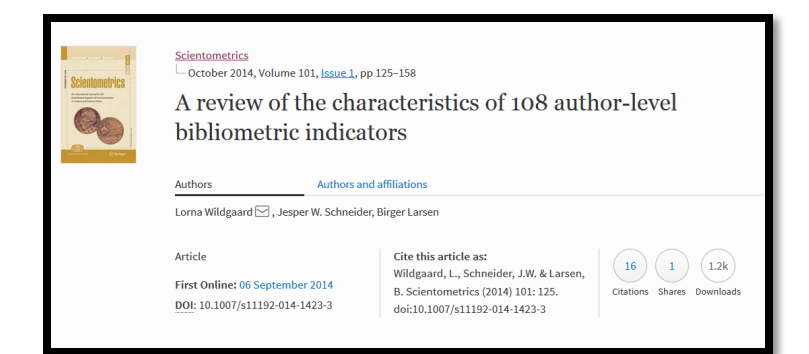

**https://arxiv.org/abs/1408.5700**

#### **A review of the characteristics of 108 author-level bibliometric indicators**

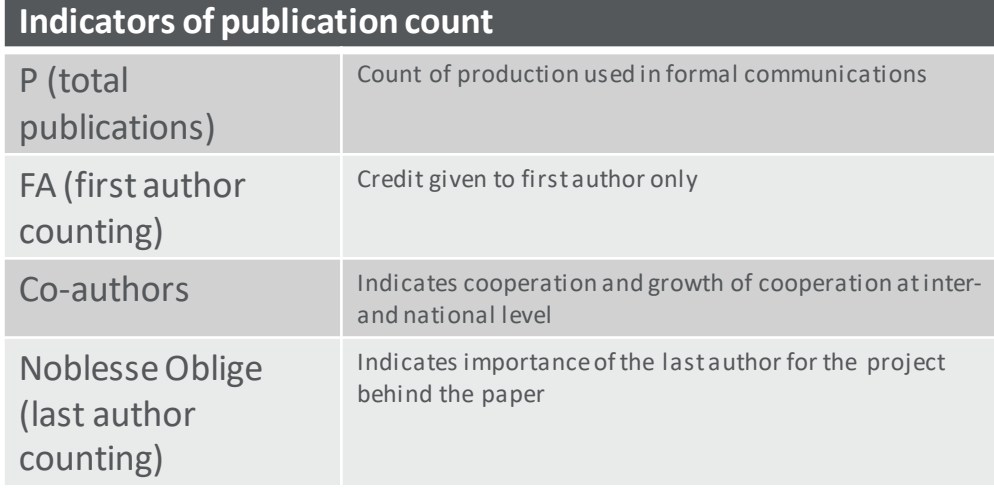

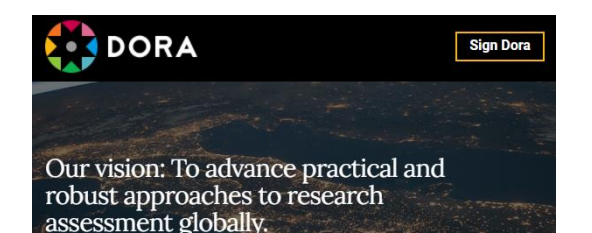

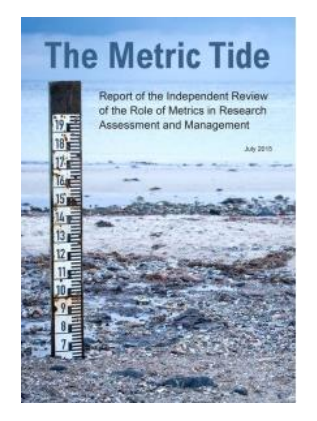

#### **Bibliometrics: The Leiden** Manifesto for research metrics

Diana Hicks, Paul Wouters, Ludo Waltman, Sarah de Rijcke & Ismael Rafols

22 April 2015

Use these ten principles to quide research evaluation, urge Diana Hicks, Paul Wouters and colleagues.

#### **Responsible Metrics Movement**

The **Declaration on Research Assessment** (DORA) is a initiative to improve the ways in which researchers and the outputs of scholarly research are evaluated (2012).

The **Metric Tide** is an independent review of the role of metrics in research assessment (2015).

The **Leiden Manifesto** is a list of ten principles to guide research evaluation (2015).

In addition, academic institutions and other organizations have written their own responsible metrics statements. See: https://thebibliomagician.wordpress.com/statements-ofresponsible-metrics-2/

31

Update online presence

Credit for your work

# Road map for enhancing Research Impact

Follow your colleagues

 $34$ 

Focus on open access

#### e your online presence: update on **Improve your online presence: update online profiles**

- Northwestern Scholars https://www.scholars.northwestern.edu/
- FSM Faculty Profiles http://www.feinberg.northwestern.edu/faculty-profiles/
- ORCID http://orcid.org/
- Scopus Author ID https:/www.edited/scopus/kw/author+ID/
- . Web of Science Researcher ID http://www.researcherid.com
- Google Scholar https://scholar.google.com/
- Linked In https://www.linkedin.com/

M Northwestern Medicine® Feinberg School of Medicine

Scopus

Northwestern University Feinberg School of Medicine

**Faculty Profiles** 

RESEARCHERID

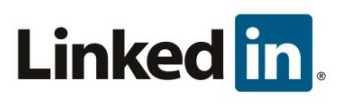

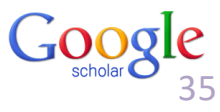

## **Sign up for ORCID: Open Researcher and Contributor ID**

#### Sign up for an ORCID and/or connect your ORCID to Northwestern systems:

#### **https://orcid.it.northwestern.edu** See our ORCID Guide:

# ORCID

https://libguides.galter.northwestern.edu/orcid

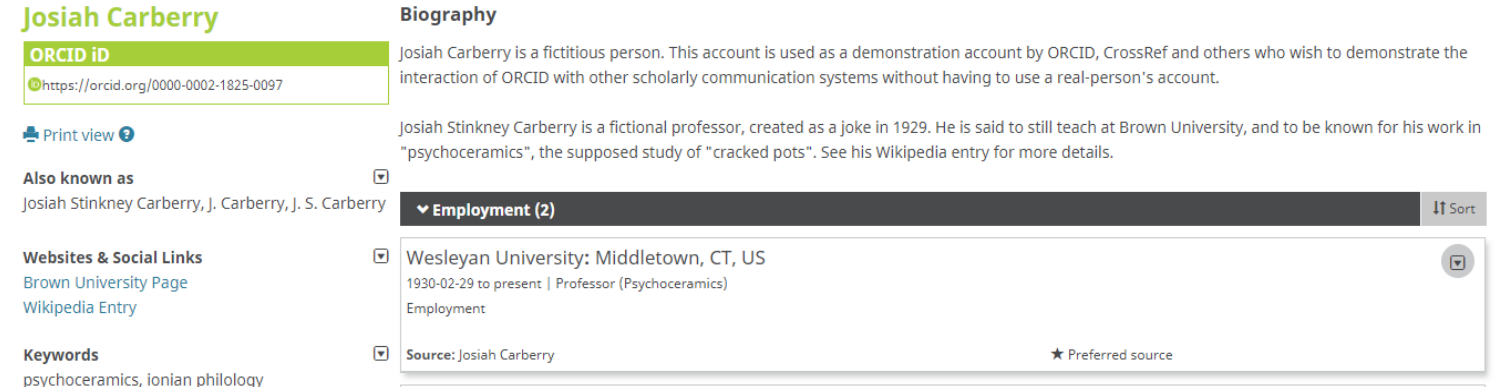

*Note, in the future you may be asked to sign into ORCID through some Northwestern systems.* 

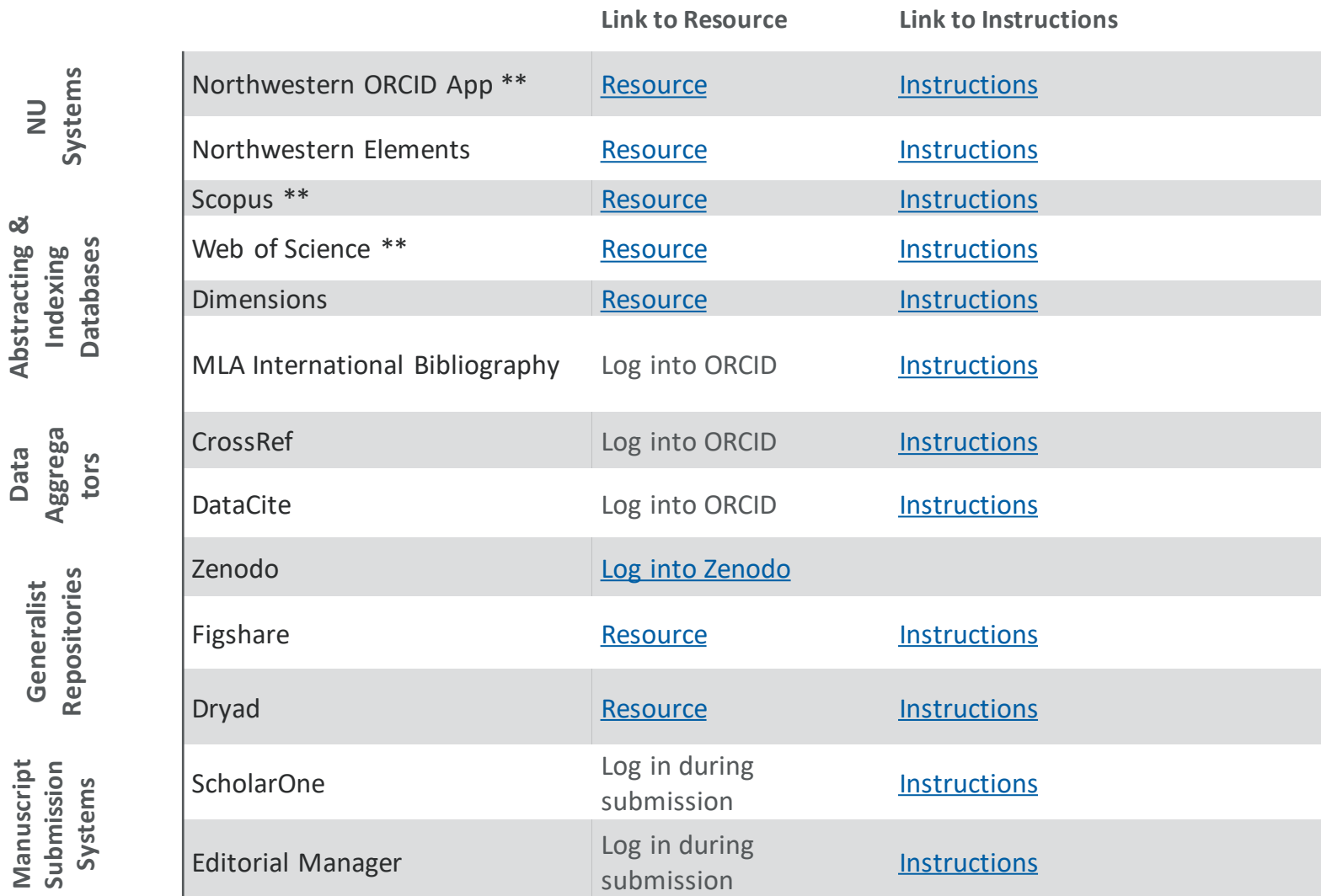

**Connect your ORCID ID Connect your ORCID ID**

38

**Tips for using your ORCID iD and record:**

- Use your ORCID iD if prompted during **manuscript submission** and **grant proposal submissions**.
- Link your ORCID iD to (or include it in your profile for) other services, including **ResearcherID, figshare**, and your professional organizations.
- Include your ORCID iD on **conference posters** (generate a QR code, if you like, right from your ORCID record page), to direct people to your works.
- Consider including your ORCID iD on your **webpage**, in **social media accounts**, and in your **email signature**.

ORCID
### **Consider Open Access with DigitalHub**

# DigitalHub is an online<br>repository for the scholar **https://digitalhub.northwestern.edu/**

repository for the scholarly output and research data of Feinberg School of Medicine

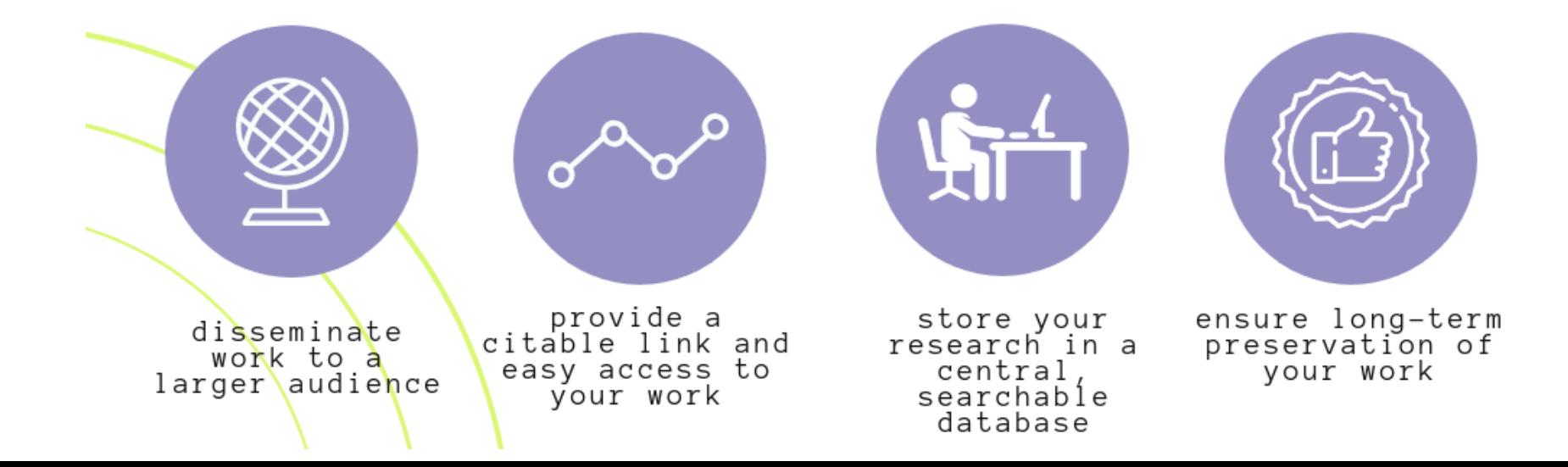

### **What can you upload to DigitalHub?**

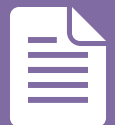

*research papers case reports technical reports*

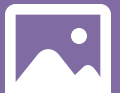

*figures images guidelines*

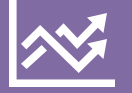

*datasets summary statistics*

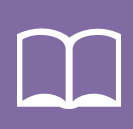

*books newsletters user guides*

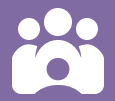

*conference papers abstracts presentations*

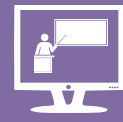

*educational materials workshop resources and so much more…*

# Content in DigitalHub

The content should be scholarly, educational, or related to the university's mission.

The content should be in its final form. DigitalHub is intended to be an archive, not a storehouse for works in progress.

The content needs to be in a digital format.

The content should not contain personal health information or other sensitive information.

*Questions? Contact digitalhub@northwestern.edu*

### **Who is the copyright owner?**

The person or entity holding the copyright for unpublished materials is often the author; for published materials most authors have transferred their copyright to journal or book publishers.

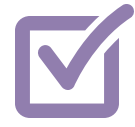

You can check publisher's open access policies using Sherpa Romeo:

<https://v2.sherpa.ac.uk/romeo/>

You can check publisher's open data policies using OAD:

[http://oad.simmons.edu/oadwiki/Journal\\_ope](http://oad.simmons.edu/oadwiki/Journal_open-data_policies) [n-data\\_policies](http://oad.simmons.edu/oadwiki/Journal_open-data_policies)

Copyright Basics Guide:

[https://libguides.northwestern.edu/copyrightb](https://libguides.northwestern.edu/copyrightbasics) [asics](https://libguides.northwestern.edu/copyrightbasics)

**What about copyright?** Copyright owners retain copyright over **materials uploaded to DigitalHub** 

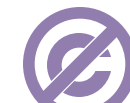

**What is a creative commons license?** All content uploaded to DigitalHub should be made available with a license; the license tells others how your content can be used.

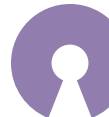

Use the license chooser to determine the best Creative Commons License for your work: https://creativecommons.org/choose/

M Northwestern Medicine® Feinberg School of Medicine

### **Open Access Resources at Northwestern**

**Guide on Northwestern Support for OA Publishing**

• <https://libguides.galter.northwestern.edu/oapublishing/support>

### **Northwestern OA Fund**

• [https://www.library.northwestern.edu/research/scholarly/open](https://www.library.northwestern.edu/research/scholarly/open-access-fund.html)[access-fund.html](https://www.library.northwestern.edu/research/scholarly/open-access-fund.html)

#### **Wiley Hybrid Journal Agreement**

• **Wiley Journal Recommender System:**  <https://journalfinder.wiley.com/search?type=match>

### **Directory of Open Access Journals**

• <http://www.doaj.org/>

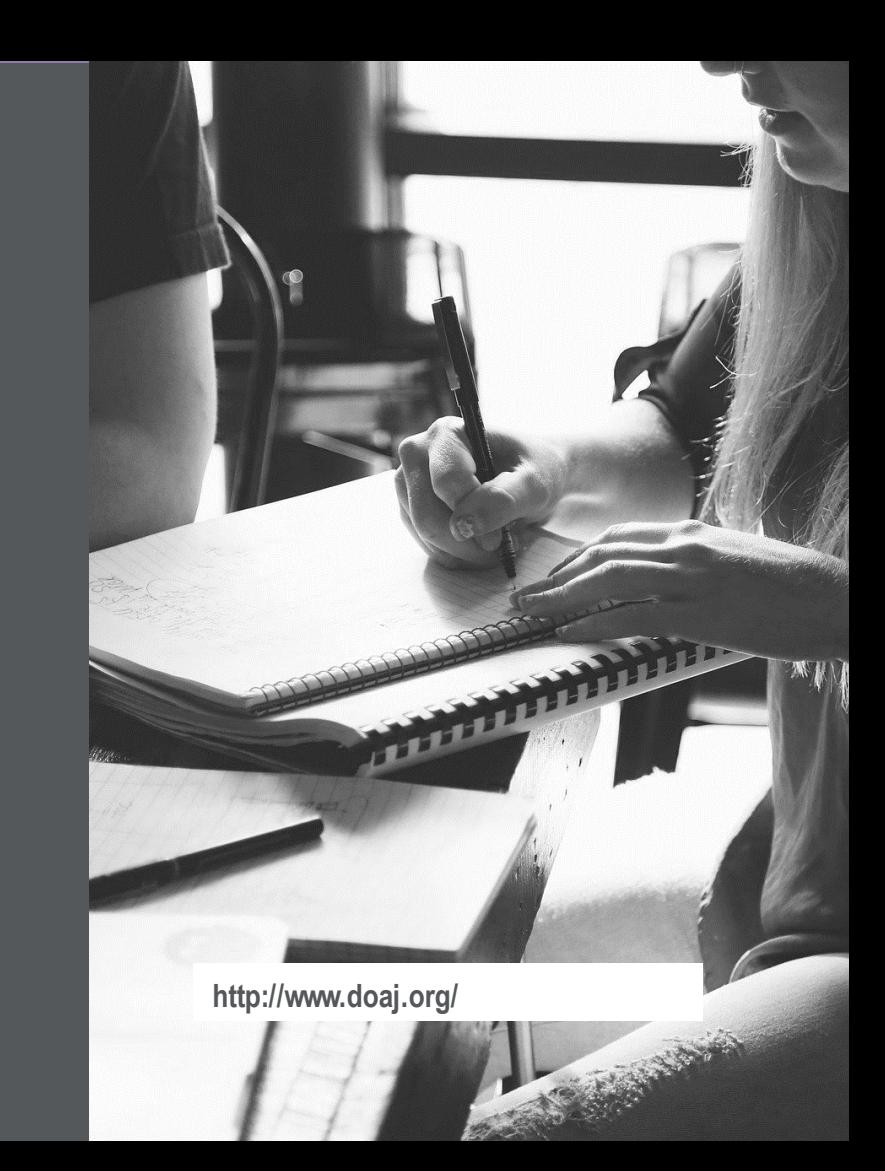

## **Curate your work: Set up alerts for your work**

- •**Curate from Latin curare meaning "take care"**
- •**Keep your profiles updated**
- •**Set up alerts in:** 
	- •**Scopus**
	- •**Web of Science**
	- •**Google Scholar**
	- •**Google**

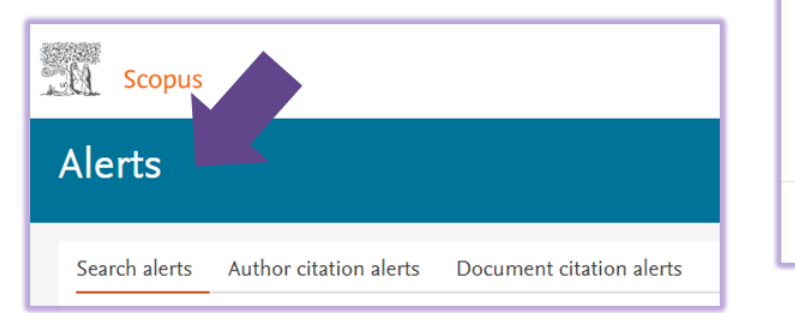

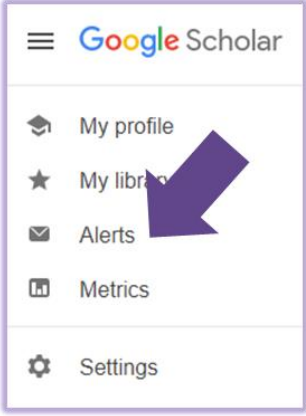

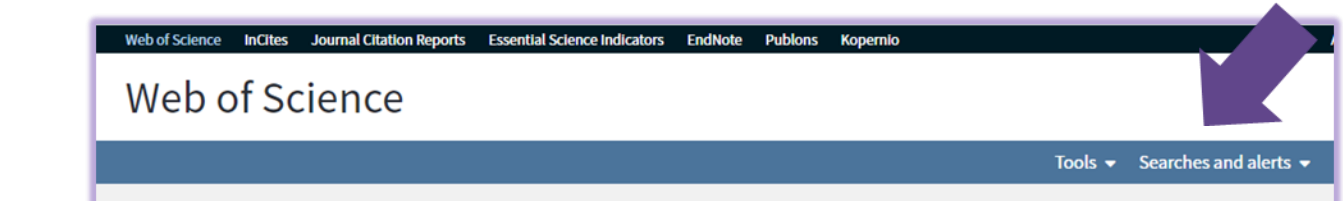

# Useful Tools and Resources

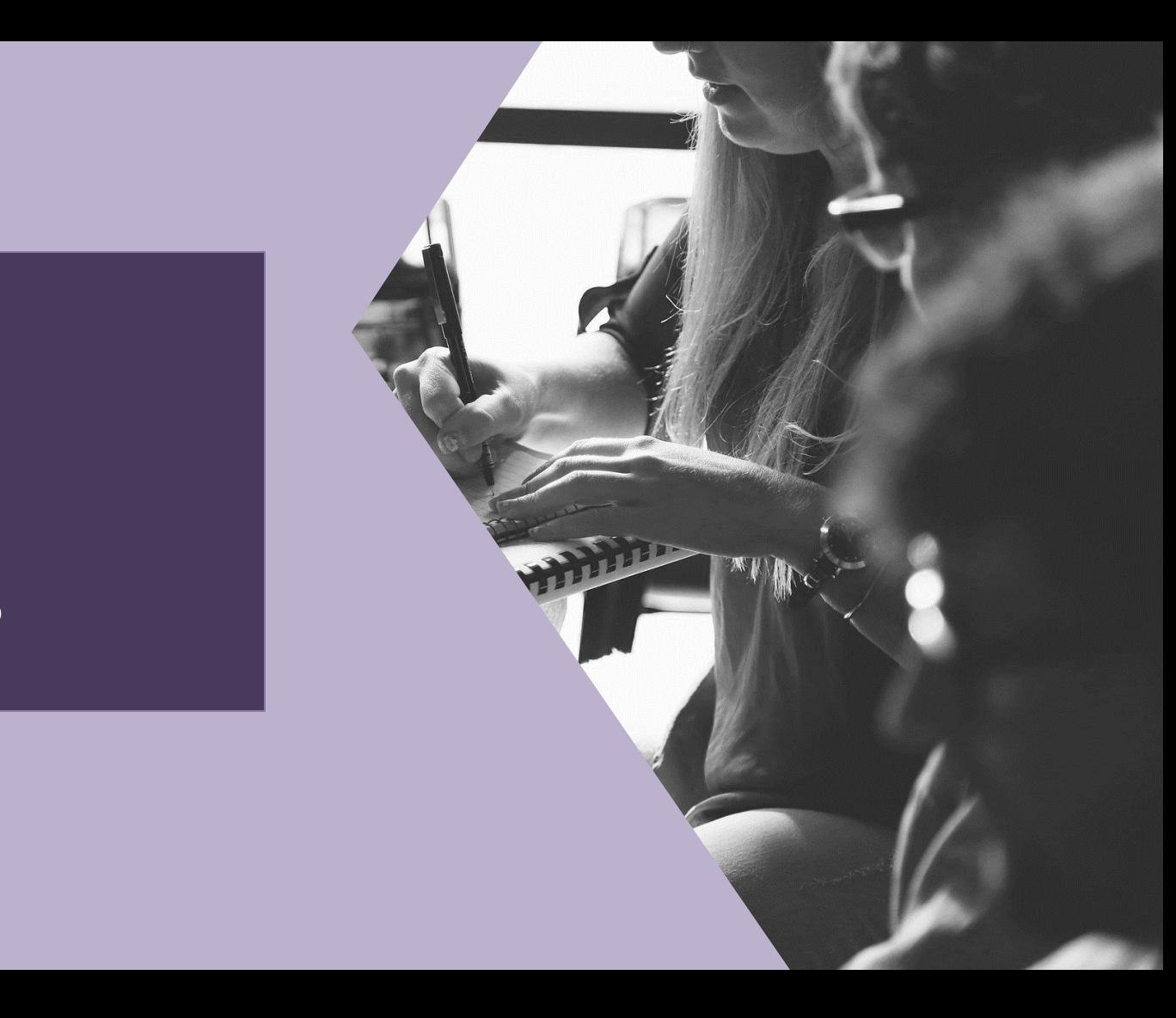

## Audience Choice for Demonstration

#### **Metrics Toolkit**

- **Description:** an online evidence-based resource for navigating the research metrics landscape
- **Available at**:<https://www.metrics-toolkit.org/>

#### **ImpactStory**

- **Description:** an aggregator of alternative metrics that focuses on building personal profiles to illustrate research impact.
- **Available at**:<https://profiles.impactstory.org/search>

#### **Grow Kudos**

- **Description**: an online tool to increase readership through lay summaries and track readership and views
- **Available at:** <https://www.growkudos.com/>

#### **Altmetric Bookmarklet**

**Description:** an aggregator of alternative metrics that focuses on individual articles and provides an overall score **Available at:** [https://www.altmetric.com/products/free](https://www.altmetric.com/products/free-tools/bookmarklet/)[tools/bookmarklet/](https://www.altmetric.com/products/free-tools/bookmarklet/)

#### **Scite Browser Extension**

- **Description:** a browser extensions that shows how a research article is supported, contrasted, or mentioned
- **Available at:** <https://scite.ai/extension-install>

#### **Author and Citation Alerts in:**

- **Scopus**
- **Web of Science**

### Metrics Toolkit

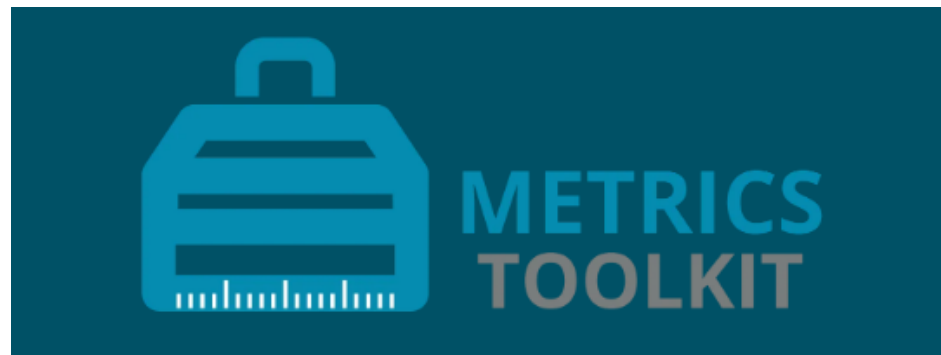

#### **HELPING YOU NAVIGATE THE RESEARCH METRICS LANDSCAPE**

The Metrics Toolkit is a resource for researchers and evaluators that provides quidance for demonstrating and evaluating claims of research impact. With the Toolkit you can quickly understand what a metric means, how it is calculated, and if it's good match for your impact question.

### Available at:<https://www.metrics-toolkit.org/>

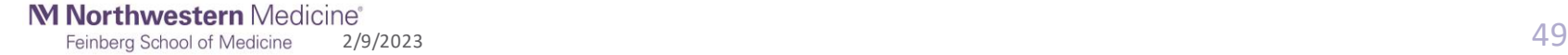

## Metrics Toolkit (continued)

**Check out:** Blog mentions **Available at:** [https://www.metrics](https://www.metrics-toolkit.org/metrics/blog_mentions/)[toolkit.org/metrics/blog\\_mentions/](https://www.metrics-toolkit.org/metrics/blog_mentions/)

#### **Blog mentions**

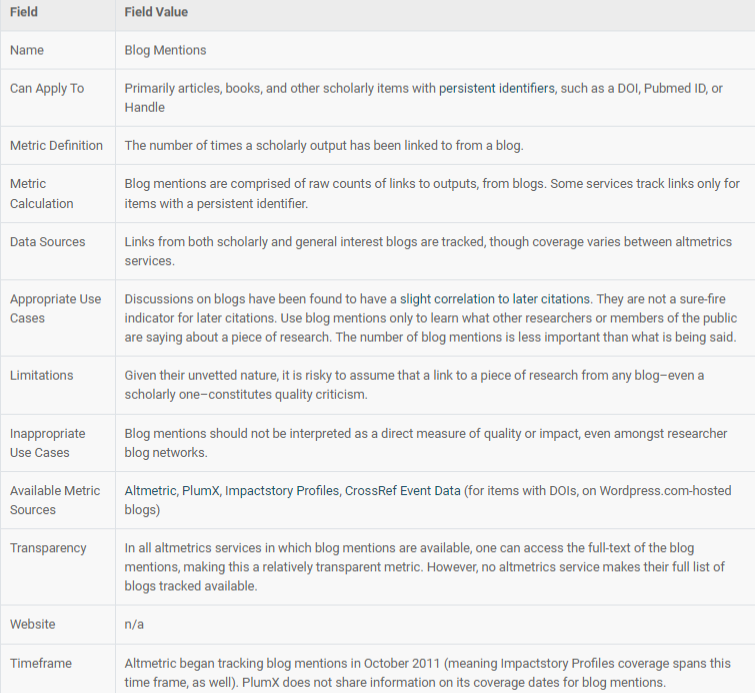

Updated on 10 Aug 2020

## Metrics Toolkit

### **Quiz Questions**

- 1. What are three sources where you can find the h-index?
- 2. What metric is considered the most appropriate means of comparison between journal articles or groups of journal articles because it is field normalized and is less prone skew from outliers, such as a few highly cited publications?
- 3. What metric primarily applies to software and code?
- 4. Which metric is a field-normalized indicator of influence, used by the NIH for evaluating the relative merits of biomedical research articles?
- 5. Other than Google Data, what is another possible location for finding counts of data citations?
- 6. Article Citations are a measure of:
	- a) research quality
	- b) influence amongst other scholars
	- c) positive reputation for a researcher
	- d) comparison between papers

 $\frac{2}{9}$ /9/2023 51 Feinberg School of Medicine

### Impactstory

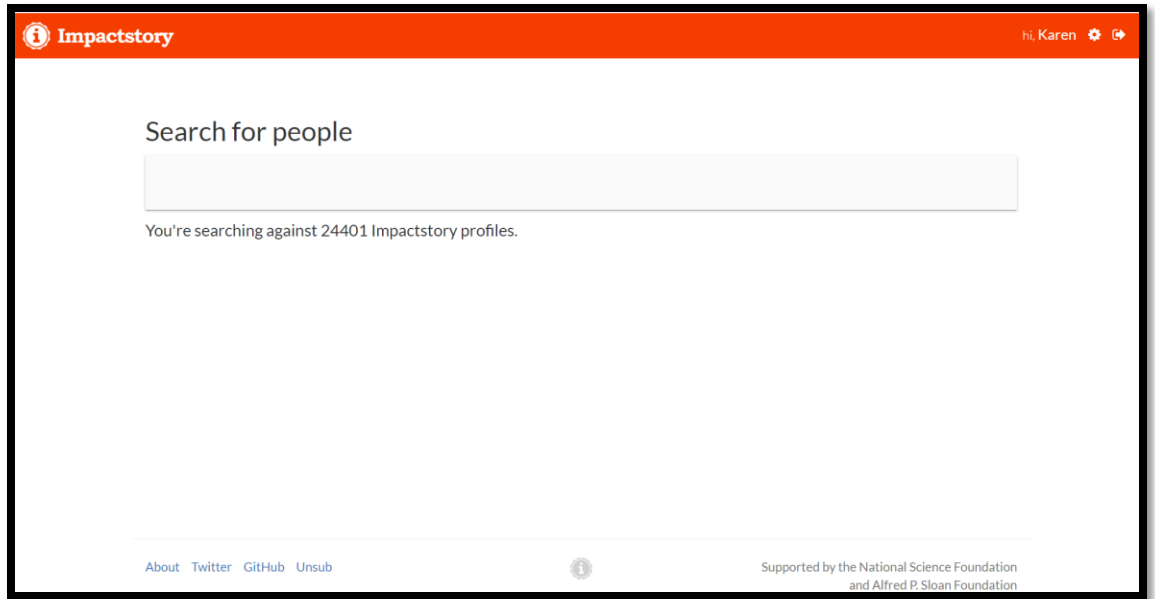

### Available at: <https://profiles.impactstory.org/search>

M Northwestern Medicine® Feinberg School of Medicine

## Impactstory (continued)

- **All Readers Welcome**: reading level of abstracts and titles
- **Big in Japan**: Work has been saved or shared by someone in Japan
- **Global Reach**: Number of countries to research has been saved and shared in
- **Global South**: percent of people from the Global South who save and share research (including Brazil, Ukraine, China, etc.).
- **Greatest Hit**: top publication based on saves and shares
- **Open Access**: percent of research free to read online
- **Open Hero**: every paper is free to read online
- **Open License:** percent of research with a CC-BY, CC0, or public domain license
- **Wikitastic:** Research is mentioned in Wikipedia articles

#### Open Hero Top 10%

Every single one of your papers is free to read online. Wow! That's a level of access only 2% of other researchers achieve. Open access helps real people, and that's pretty heroic.

#### Open Access Top 10%

100% of your research is free to read online. This level of availability puts you in the top 1% of researchers.

 $\hat{C}$  Even better, 36% of your papers are published under a fully Open license like CC-BY. making them available for a wide range of reuse (not just reading). Learn more about why this is important at HowOpenIsIt.

#### Open License Top 10%

36% of your research has a CC-BY, CC0, or public domain license. This level of availability puts you in the top 3% of researchers.

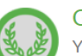

#### **Greatest Hit**

Your top publication has been saved and shared 8 times. Your greatest hit online is Create A Data Persona Workshop.

#### All Readers Welcome

Your writing has a reading level that is easily understood at grade 9 and above, based on its abstracts and titles. That's great - it helps lay people and practitioners use your research. It also puts you in the top 2% in readability.

#### $\frac{2}{9}$ /2023 53 Feinberg School of Medicine

## Impactstory (continued)

#### **Check out some profiles:**

- Megan O'Donnell: [https://profiles.impactstory.org/u](https://profiles.impactstory.org/u/0000-0002-4632-6642) [/0000-0002-4632-6642](https://profiles.impactstory.org/u/0000-0002-4632-6642)
- Pedro Silva: [https://profiles.impactstory.org/u](https://profiles.impactstory.org/u/0000-0001-9316-9275) [/0000-0001-9316-9275](https://profiles.impactstory.org/u/0000-0001-9316-9275)
- Heather Piwowar: [https://profiles.impactstory.org/u](https://profiles.impactstory.org/u/0000-0003-1613-5981) [/0000-0003-1613-5981](https://profiles.impactstory.org/u/0000-0003-1613-5981)
- Stacy Konkiel: [https://profiles.impactstory.org/u](https://profiles.impactstory.org/u/0000-0002-0546-8257) [/0000-0002-0546-8257](https://profiles.impactstory.org/u/0000-0002-0546-8257)
- Robert Terry: [https://profiles.impactstory.org/u](https://profiles.impactstory.org/u/0000-0003-3849-7705) [/0000-0003-3849-7705](https://profiles.impactstory.org/u/0000-0003-3849-7705) Search more profiles here:

<u>2</u>/9/2023 54 Feinberg School of Medicine

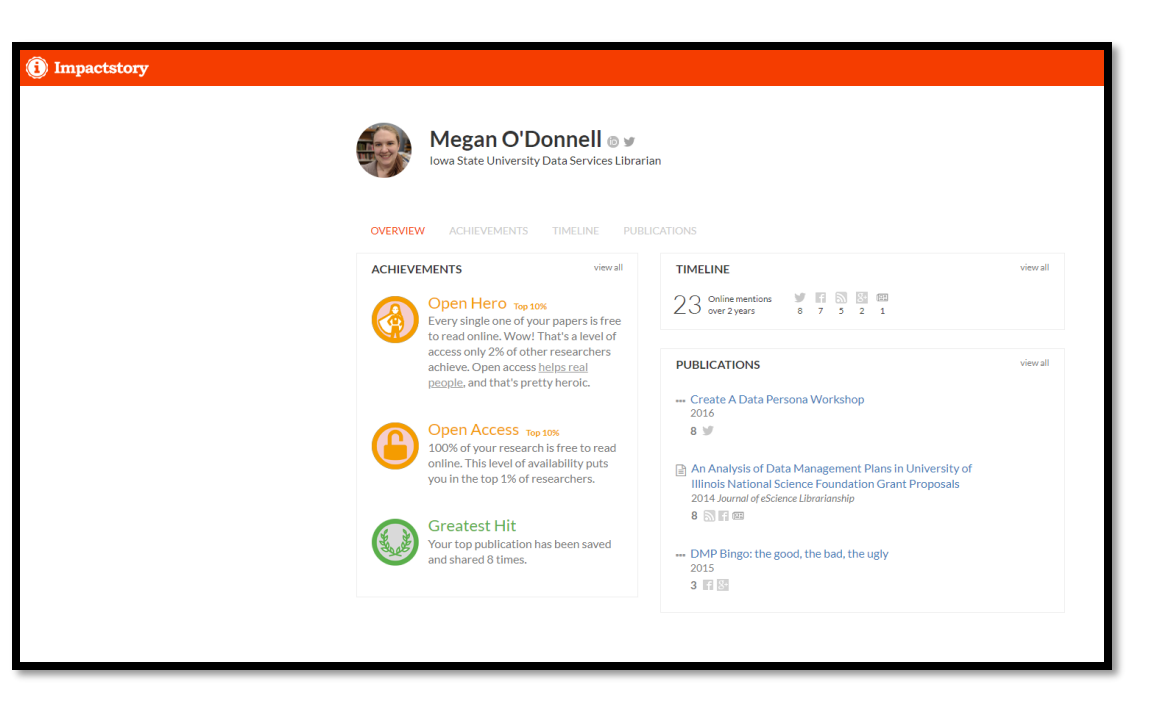

# <https://profiles.impactstory.org/search>

### Kudos

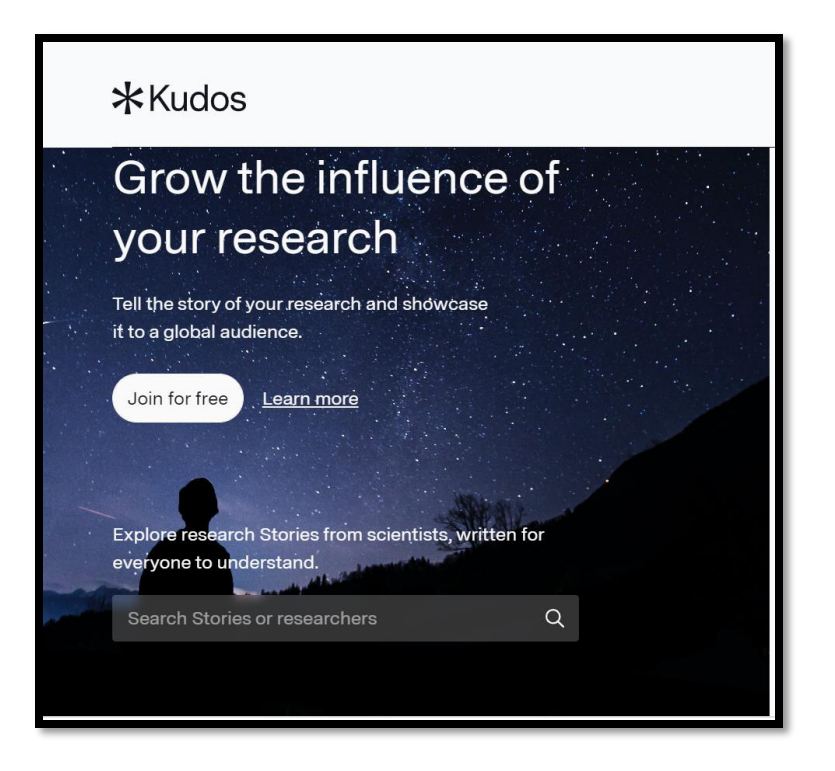

Available at:<https://www.growkudos.com/>

M Northwestern Medicine® Feinberg School of Medicine

## Kudos (continued)

#### **Explain**

Explain your work in plain language to make it easier for readers to find, understand, and apply your work. For reference, you can review your publication/abstract here.

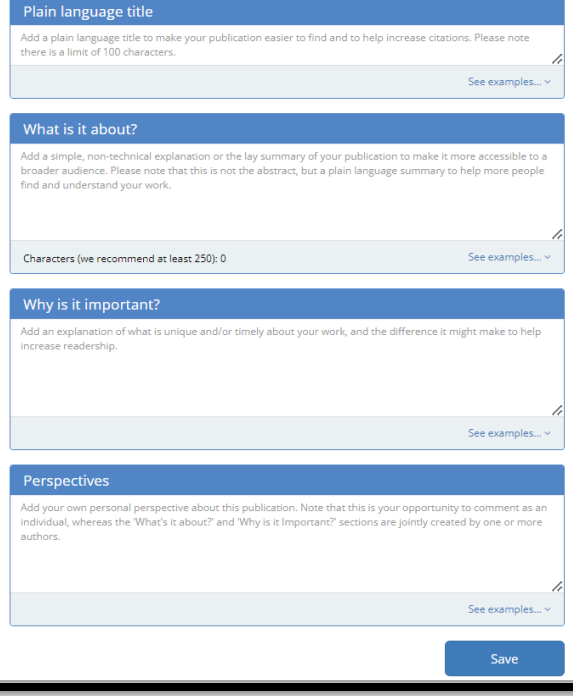

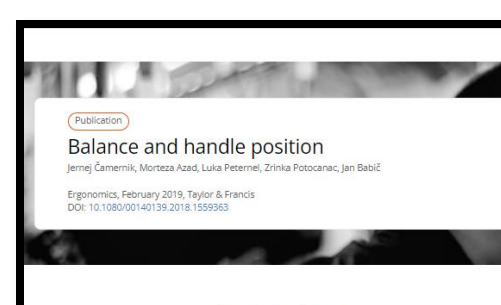

#### What is it about?

Handles mounted on buses and trains are meant to provide a safer and more comfortable commute. However, at what height should the handles be positioned to provide the best postural stability? We analyzed the stability of young healthy participants in three different handle positions and two unsupported standing poses. Results indicate that even though all handle positions provide much better stability when compared to unsupported poses, the way we use them is very different. Holding a handle at shoulder height appears to be the best choice since the forces on the handle were the lowest while the stability was comparable to other poses.

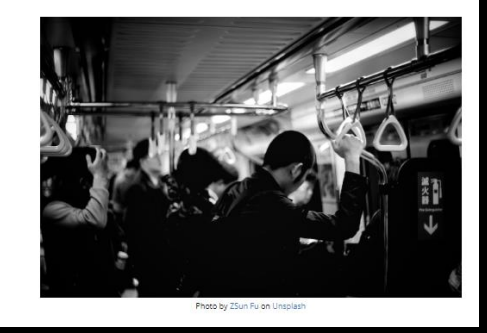

**Check out the Kudos Research Showcase:**  [https://www.growkudos.com/](https://www.growkudos.com/showcase/) [showcase/](https://www.growkudos.com/showcase/)

#### **Some examples to review:**

- [https://www.growkudos.c](https://www.growkudos.com/publications/10.1073%25252Fpnas.2213418120/reader) [om/publications/10.1073](https://www.growkudos.com/publications/10.1073%25252Fpnas.2213418120/reader) [%25252Fpnas.221341812](https://www.growkudos.com/publications/10.1073%25252Fpnas.2213418120/reader) [0/reader](https://www.growkudos.com/publications/10.1073%25252Fpnas.2213418120/reader)
- [https://www.growkudos.c](https://www.growkudos.com/publications/10.1017%25252Fs1355770x2000056x/reader) [om/publications/10.1017](https://www.growkudos.com/publications/10.1017%25252Fs1355770x2000056x/reader) [%25252Fs1355770x20000](https://www.growkudos.com/publications/10.1017%25252Fs1355770x2000056x/reader) [56x/reader](https://www.growkudos.com/publications/10.1017%25252Fs1355770x2000056x/reader)

2/9/2023 56 Feinberg School of Medicine

## Kudos (continued)

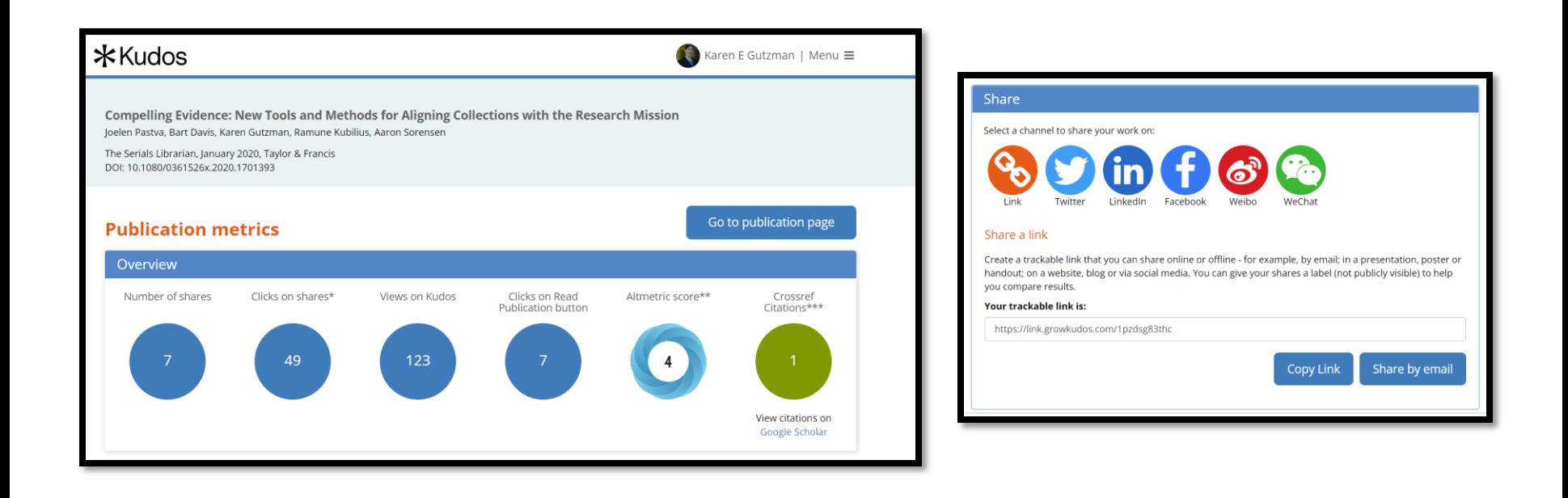

<u>2</u>/9/2023 57 Feinberg School of Medicine

### Altmetric Bookmarklet

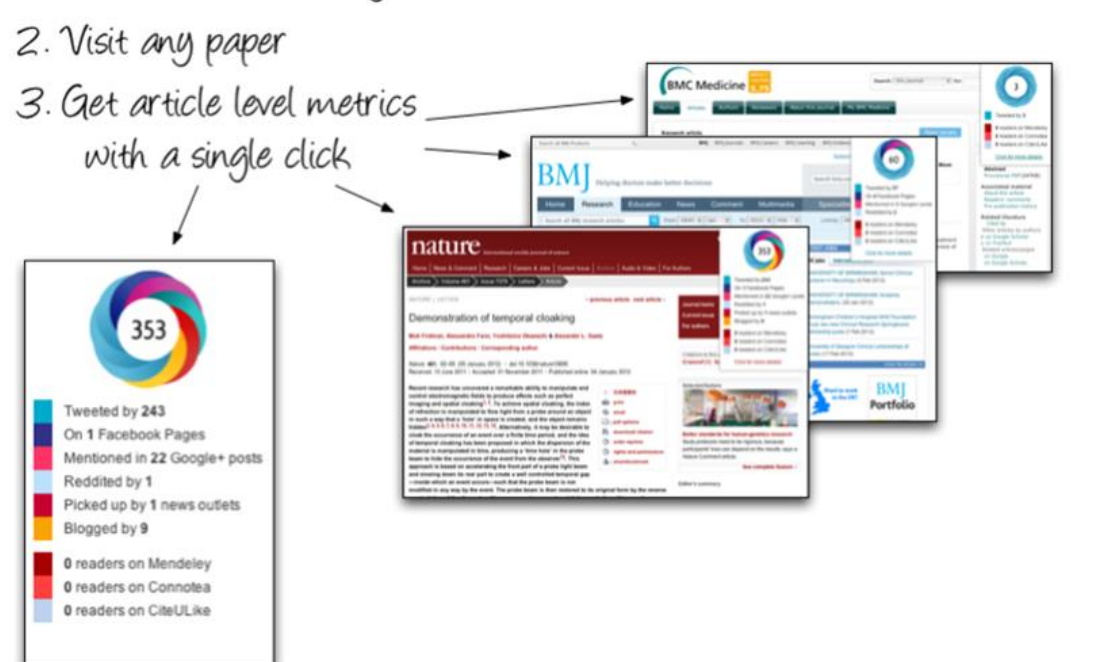

1. Add bookmarklet to your bookmarks toolbar

Available at:<https://www.altmetric.com/products/free-tools/bookmarklet/>

#### 2/9/2023 58 Feinberg School of Medicine

## Altmetric Bookmarklet (continued)

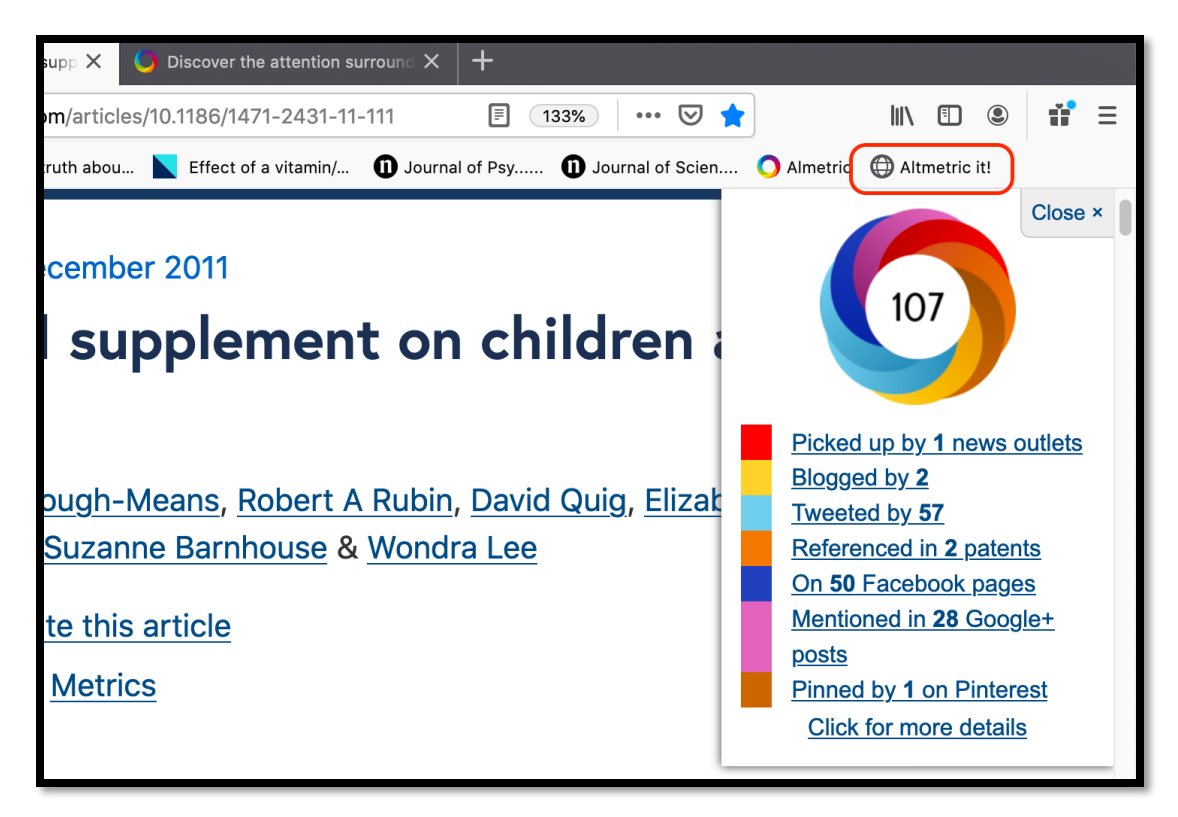

## Altmetric Bookmarklet (continued

### **The Scoring of Sources The Colors of the Donut**

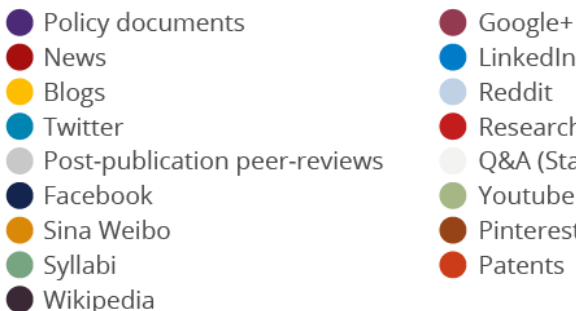

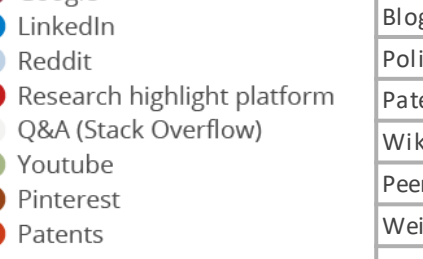

#### **Example of a Altmetric Donut & Attention Score:**

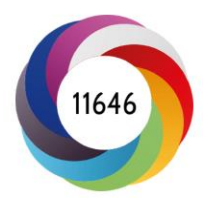

### Feinberg School of Medicine

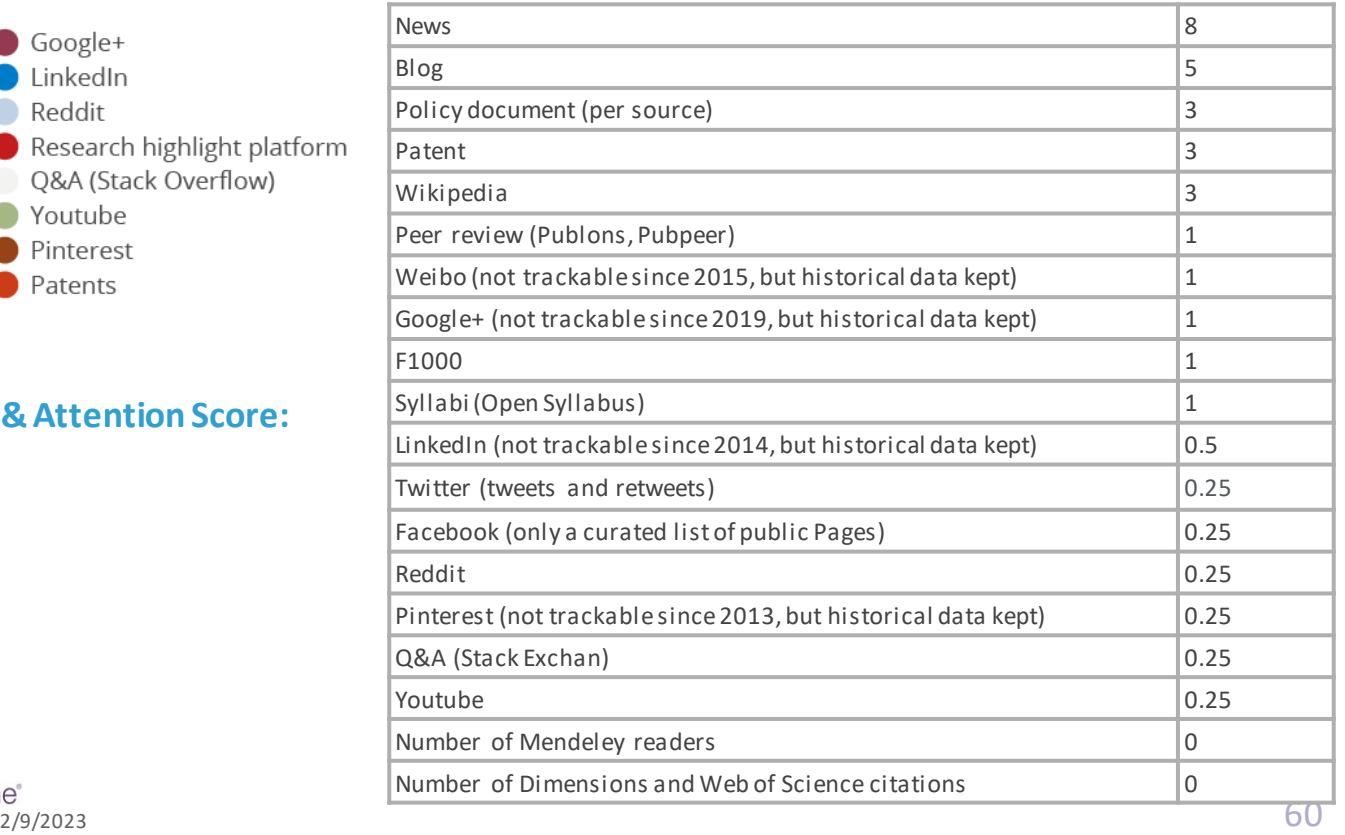

## Altmetric Bookmarklet (continued)

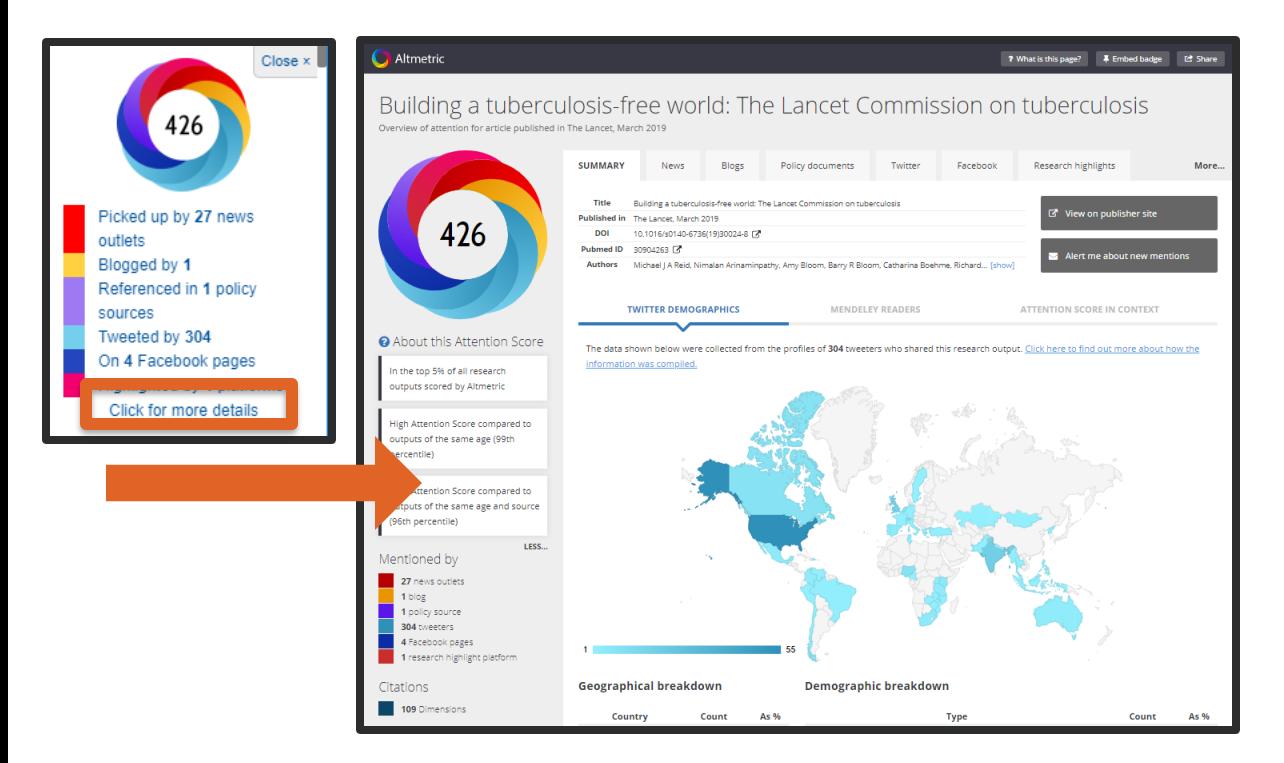

### **Check out some Altmetric Attention Scores:**

- [https://doi.org/10.1038/s4156](https://doi.org/10.1038/s41562-020-0884-z) [2-020-0884-z](https://doi.org/10.1038/s41562-020-0884-z)
- [https://doi.org/10.1542/peds.2](https://doi.org/10.1542/peds.2020-016824) [020-016824](https://doi.org/10.1542/peds.2020-016824)
- [https://doi.org/10.1016/j.ekir.2](https://doi.org/10.1016/j.ekir.2020.09.015) [020.09.015](https://doi.org/10.1016/j.ekir.2020.09.015)
- [https://doi.org/10.1098/rsif.20](https://doi.org/10.1098/rsif.2020.0686) [20.0686](https://doi.org/10.1098/rsif.2020.0686)
- [https://doi.org/10.1016/j.matt.](https://doi.org/10.1016/j.matt.2019.12.002) [2019.12.002](https://doi.org/10.1016/j.matt.2019.12.002)

## Getting to Scopus, Web of Science and PubMed

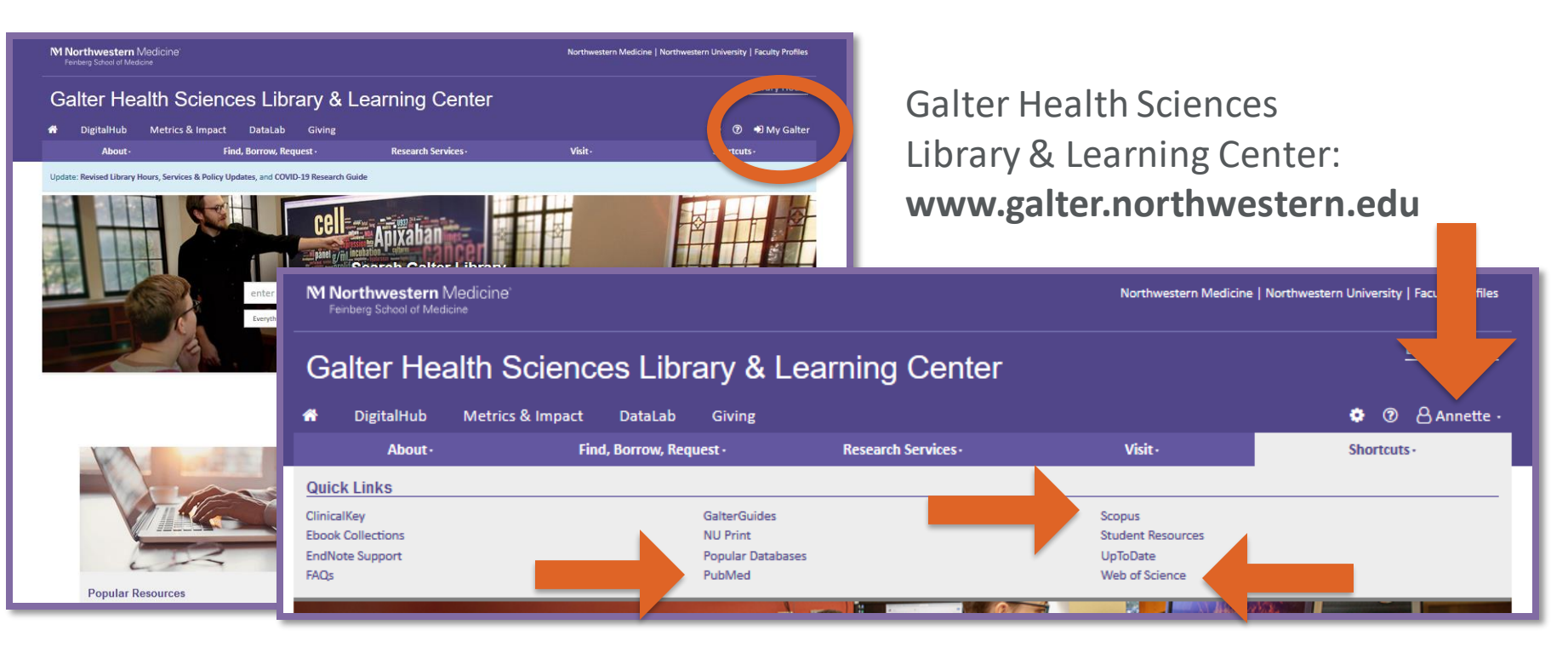

To learn more about accessing resources at Galter Library visit the [Online Resource Access](https://galter.northwestern.edu/galterguides?url=https://libguides.galter.northwestern.edu/c.php?g%3D943573%26p%3D6801471) page on the Library Services FAQs libguide.

M Northwestern Medicine® Feinberg School of Medicine

### Web of Science Author and Citation Alerts - Web of Science

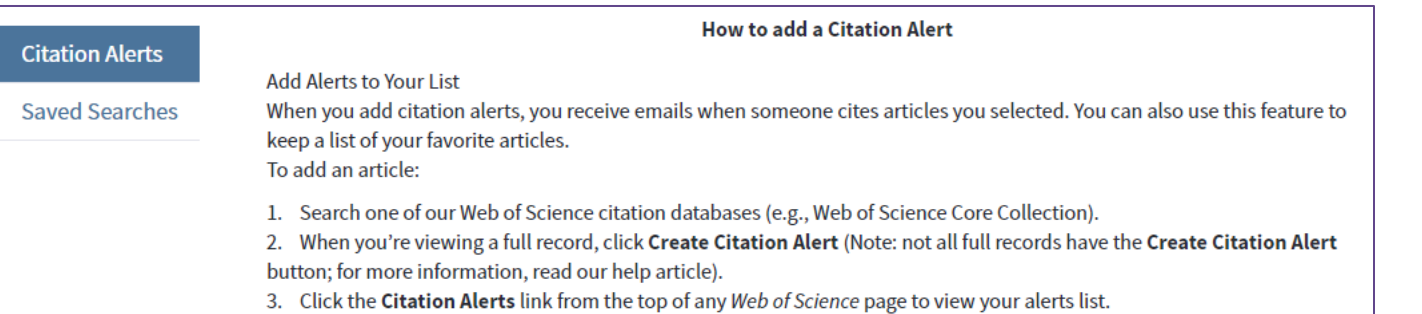

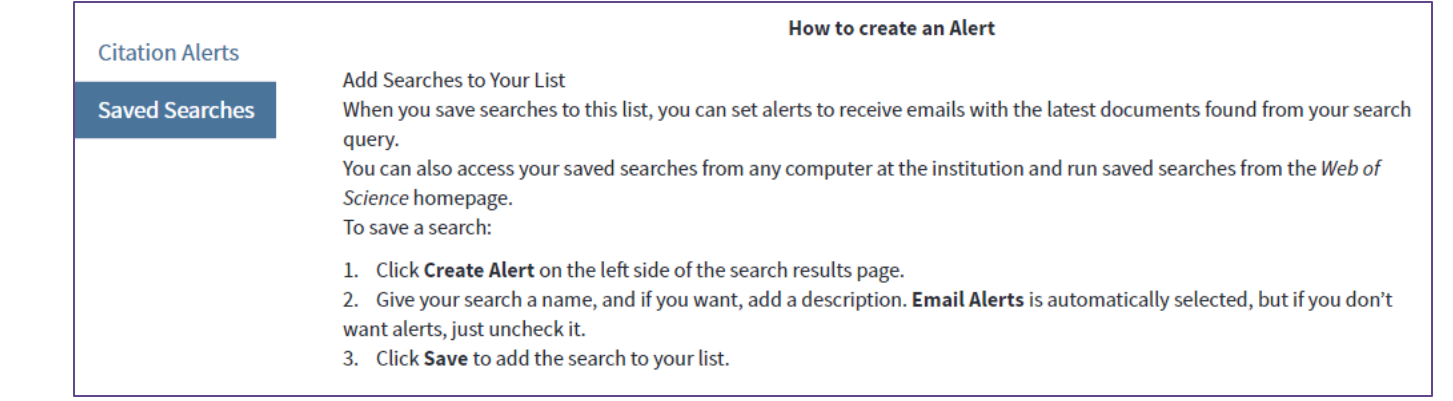

### Scopus Author and Citation Alerts

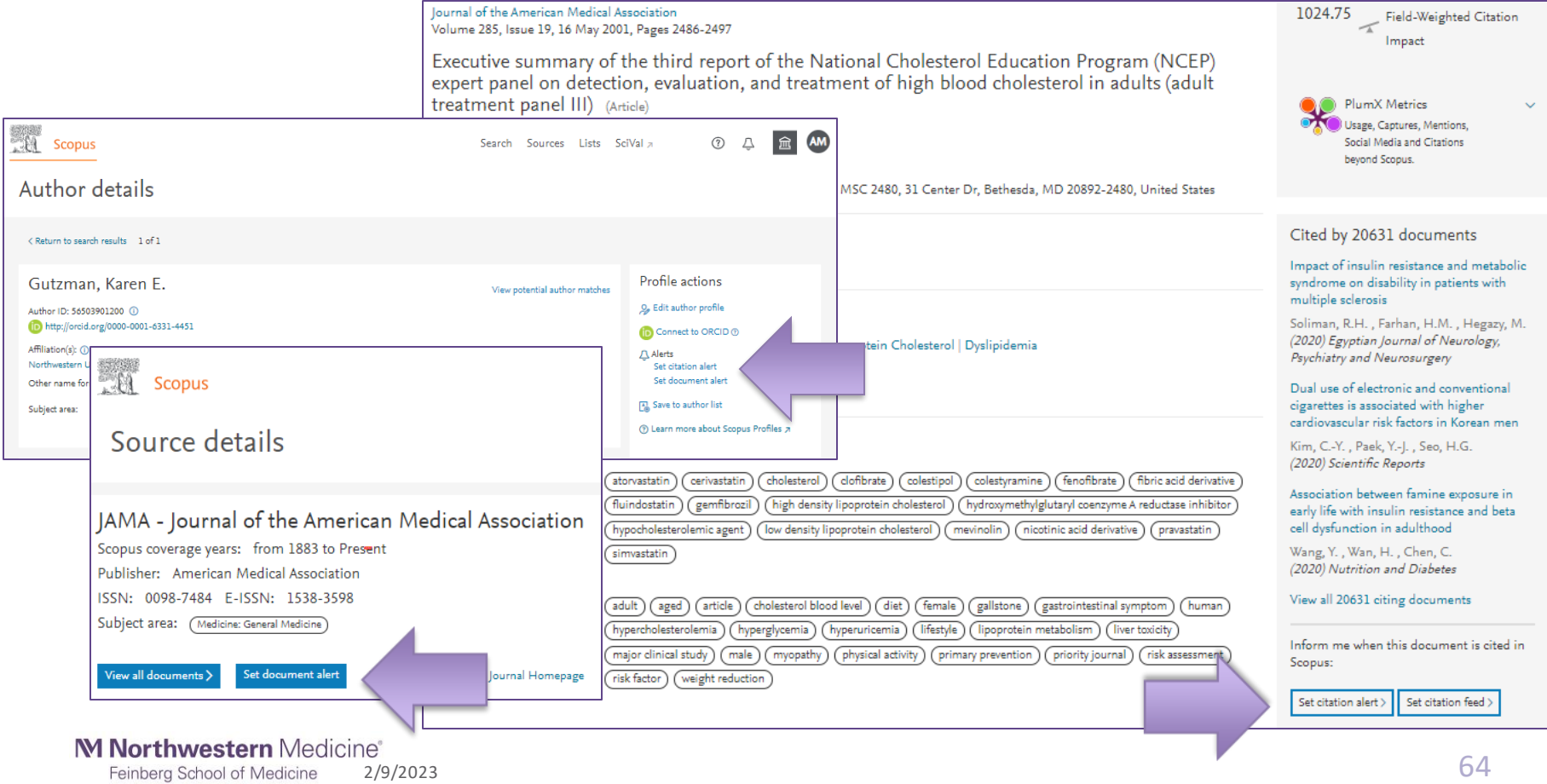

### Scopus Metrics

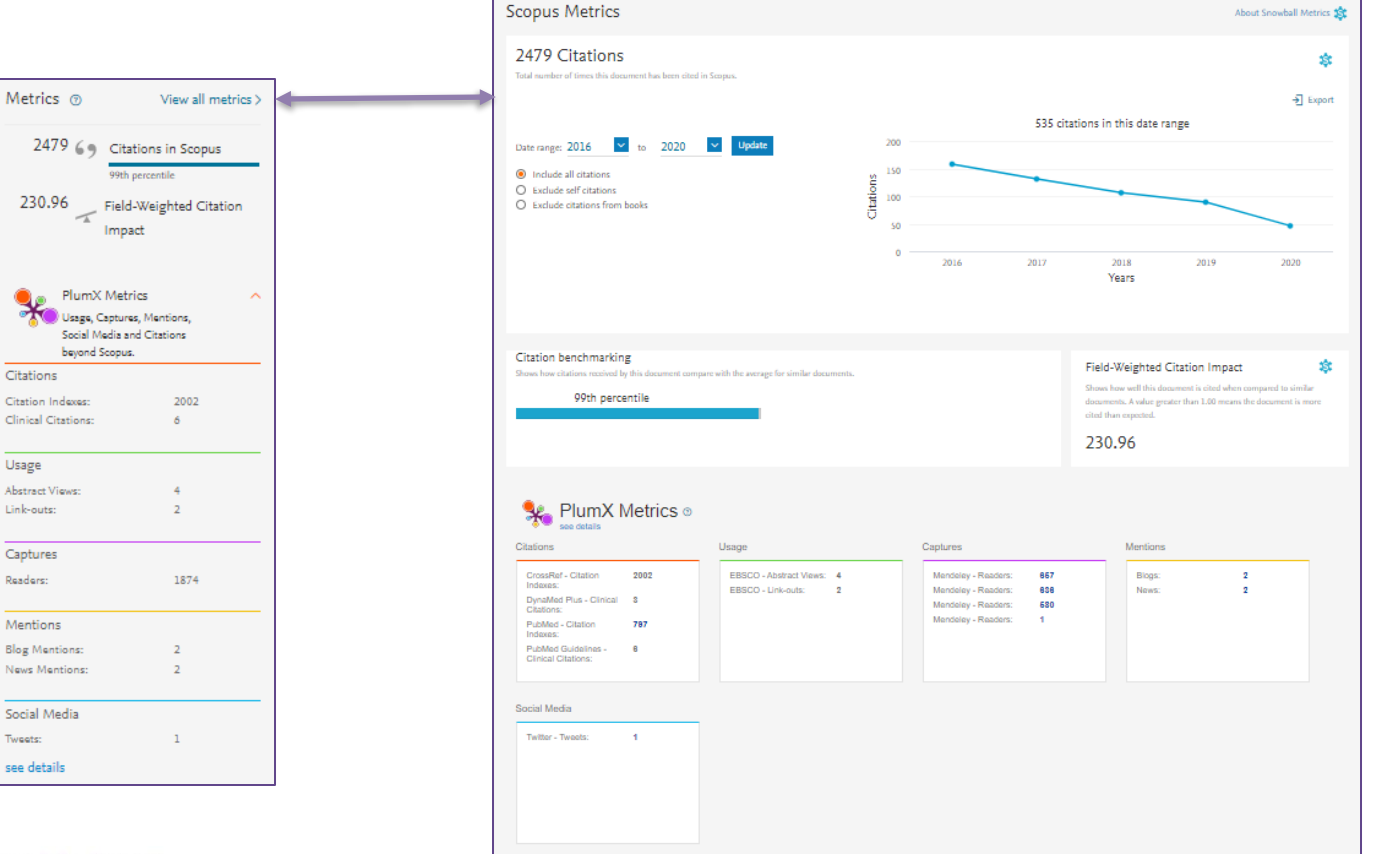

2/9/2023 65Feinberg School of Medicine

### Scite Browser Extension

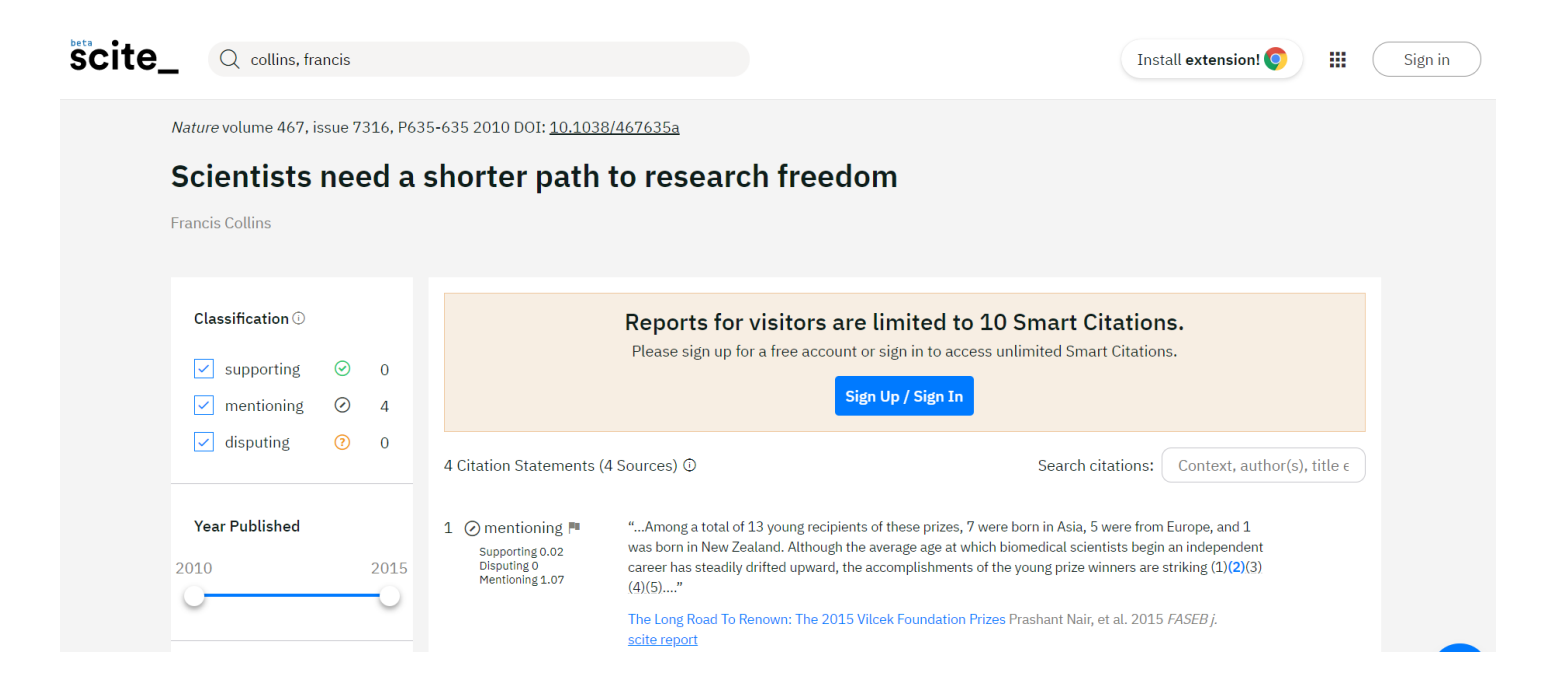

Available at:<https://scite.ai/extension-install>

2/9/2023 66 Feinberg School of Medicine

## Scite Browser Extension (continued)

### **Things to know:**

- Citations are classified by a deep learning model that is trained to identify three categories of citation statements: those that provide contrasting or supporting *evidence* for the cited work, and others, which mention the cited study without providing evidence for its validity.
- Citations that simply use the same method, reagent, or software are not classified as supporting.
- Cited by counts come from full-text article indexed through publisher agreements. Often lower than expected!
- The browser extension currently supports Wikipedia, Pubmed, Pubmed Central, ScienceDirect, eLife, Nature, Google, Google Scholar, PLOS, ORCID, AGS, Springer, MDPI, Sage, Taylor & Francis Online, SPIE, Wiley, Karger biorxiv, medrxiv, Science, Web of Science, Scopus. PNAS and Europe PMC, IOP, fsg, frontiers, IUCr, Thieme, Cambridge University Press, Rockefeller University Press, etc.

### Scite Browser Extension (continued)

**Review some examples of Scite Browser Extension:** 

- <https://pubmed.ncbi.nlm.nih.gov/30177761/>
- <https://pubmed.ncbi.nlm.nih.gov/30429354/>
- <https://pubmed.ncbi.nlm.nih.gov/30379613/>
- <https://pubmed.ncbi.nlm.nih.gov/29299598/>
- <https://pubmed.ncbi.nlm.nih.gov/34040097/>

*Note In interpreting citation statements -theblack bold text is the metadata of the citing publication. Theblue text is the citation to the cited publication.*

#### **Scite Question/Answer Mode:**

- <https://scite.ai/search?mode=question-answering>
- Sample Questions:
	- What are myths about antibiotic resistance?
	- What are the biggest sources of air pollution?
	- Do strengthening interventions increase strength in people who are suffering the effects of acute and chronic stroke?
	- Is the Mapleson C circuit more effective than the Laerdal circuit in removing secretions and improving ventilation and gas exchange during manual hyperinflation?

### VosViewer

- VOSviewer is a software tool for constructing and visualizing bibliometric networks. These networks may for instance include journals, researchers, or individual publications, and they can be constructed based on citation, bibliographic coupling, co-citation, or co-authorship relations. VOSviewer also offers text mining functionality that can be used to construct and visualize co-occurrence networks of important terms extracted from a body of scientific literature.
- Download at:<https://www.vosviewer.com/>

### VosViewer

• A quick search and export in Scopus for the subject area of Pediatrics (applied at the journal-level) and Northwestern affiliation, limit to final publications, articles, reviews, and 2010-2019:

SUBJTERMS ( 2735 ) AND ( AF-ID ( "Northwestern University" 60007363 ) OR AF-ID ( "Northwestern University Feinberg School of Medicine" 60013227 ) OR AF-ID ( "Rehabilitation Institute of Chicago" 60001590 ) OR AF-ID ( "McGaw Medical Center of Northwestern University" 60006203 ) OR AF-ID ( "Ann & Robert H. Lurie Children's Hospital of Chicago" 60017031 ) ) AND ( LIMIT-TO ( PUBSTAGE , "final" ) ) AND ( LIMIT-TO ( DOCTYPE , "ar" ) OR LIMIT-TO ( DOCTYPE , "re" ) ) AND ( LIMIT-TO ( PUBYEAR , 2019 ) OR LIMIT-TO ( PUBYEAR , 2018 ) OR LIMIT-TO ( PUBYEAR , 2017 ) OR LIMIT-TO ( PUBYEAR , 2016 ) OR LIMIT-TO ( PUBYEAR , 2015 ) OR LIMIT-TO ( PUBYEAR , 2014 ) OR LIMIT-TO ( PUBYEAR , 2013 ) OR LIMIT-TO ( PUBYEAR , 2012 ) OR LIMIT-TO ( PUBYEAR , 2011 ) OR LIMIT-TO ( PUBYEAR , 2010 ) )

• In VosViewer, consider creating a term co-occurrence map using the overlay visualization with scores by average publication to view topical trends over time.

### VosViewer

See video here: [https://www.youtube.com/wa](https://www.youtube.com/watch?v=KQdlSbTacok) [tch?v=KQdlSbTacok](https://www.youtube.com/watch?v=KQdlSbTacok)

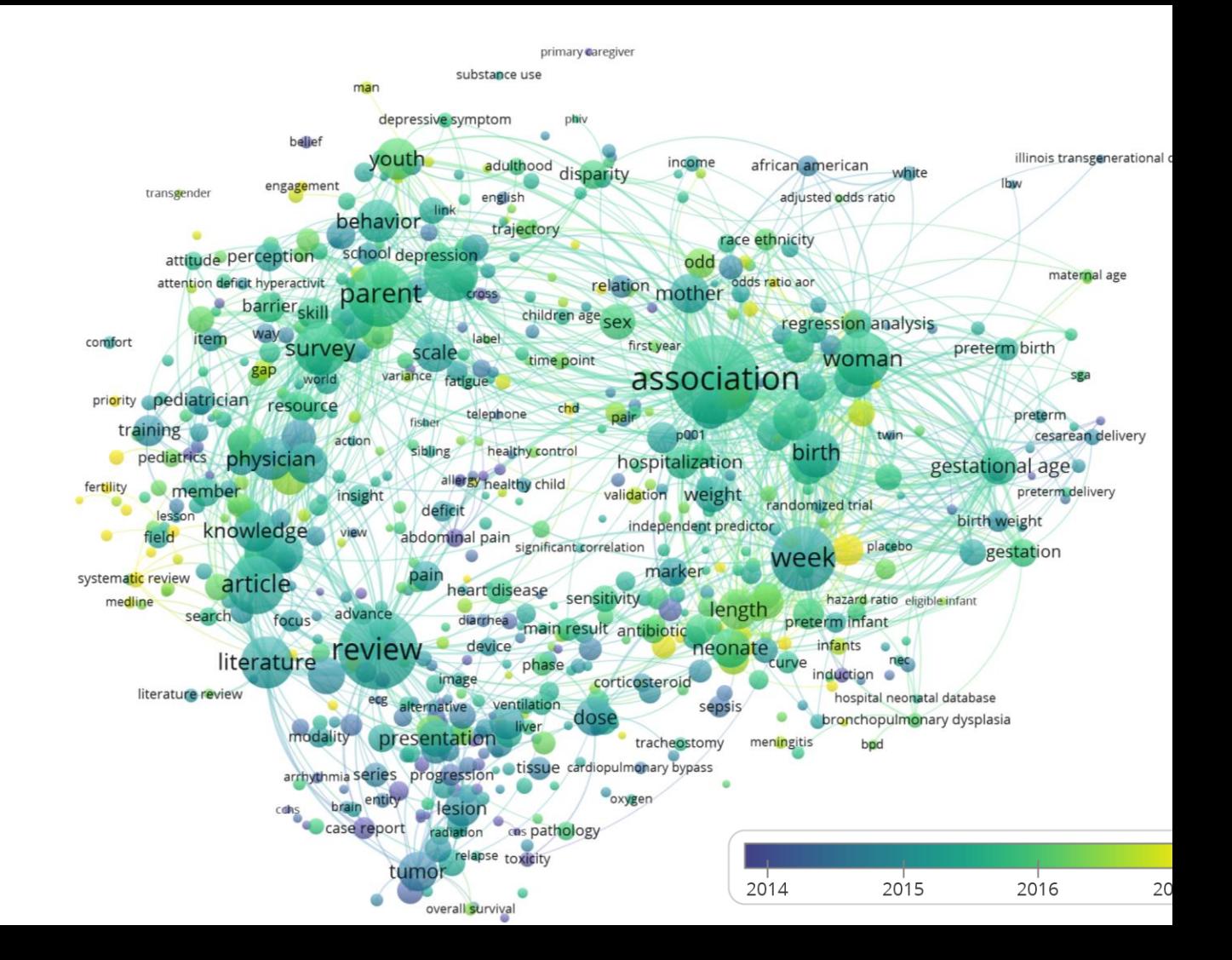

M Northwestern Medicine® Feinberg School of Medicine

### Acknowledgements:

The following people are instrumental in developing research impact and dissemination materials and training, and from whose guidance we have greatly benefited.

#### **Kristi Holmes**

Galter Health Sciences Library & Learning Center, Northwestern University

#### **Cathy Sarli**

Becker Medical Library, Washington University in St. Louis

### **Patty Smith**

Previously at Galter Library, Northwestern University, now at Altmetric.com

#### **Amy Suiter**

Becker Medical Library, Washington University in St. Louis

#### **Annette Mendoza**

Previously at Galter Library, Northwestern University, now at Lurie Children's Hospital

# Thank You

M Northwestern Medicine® Feinberg School of Medicine

## **What is the purpose of research evaluation?**

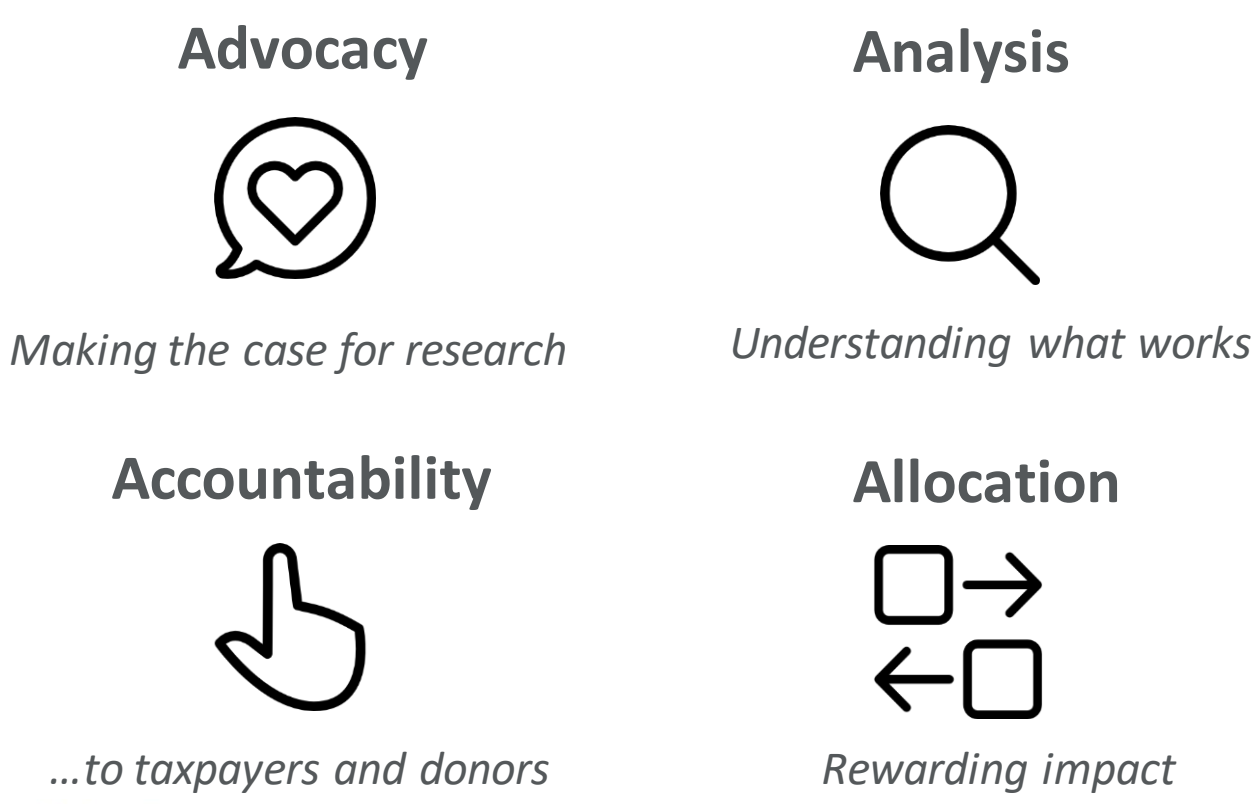

M Northwestern Medicine® Feinberg School of Medicine

Guthrie S, Wamae W, Diepeveen S, Wooding S, Grant J. Measuring research. 2013. 74 http://www.rand.org/pubs/monographs/MG1217.html.

### Example of Program or Project Evaluation

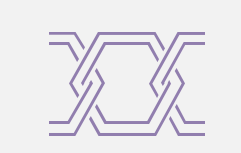

**What resources are being used?**

Inputs include funding, staff, key partners, knowledge and expertise, policies, infrastructure, etc.

Input indicators include reports on budgets, requisition orders, curriculum vitas, reference letters.

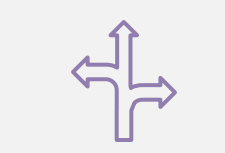

**What activities do we do with these resources?**

Activities may include meetings, presentations, conducting research, etc.

Activity indicators may include who and where the activities took place and what were the goals of the activities.

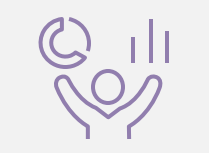

**What outputs are produced?**

Outputs may include publications, presentations, policy documents, white papers, datasets, etc.

Output indicators may describe the quality and quantity of outputs, and any context necessary.

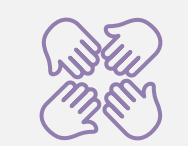

**Inputs Activities COUPURE Activities COUPURE ACTIVITY Outcomes**

> **What outcomes do they create?**

Outcomes are immediate effects and should include real world changes the outputs may produce.

Outcome indicators may include the number of people and nature of the benefits. changes in perception or experiences, etc.

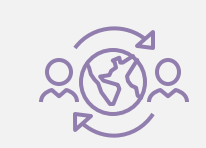

#### **Long-term Outcomes**

**What long-term outcomes are realized**

Long-term outcomes are often similar to mission statements and are rarely attributable to one person, program, or project.

M Northwestern Medicine® Feinberg School of Medicine

### Impact Indicators

## Bibliometric Websites

- Altmetrics

- New way to measure engagement with research outputs
- Data that explain both the volume and nature of attention research has received on line
- Provides evidence of engagement with diverse audiences and potential impact

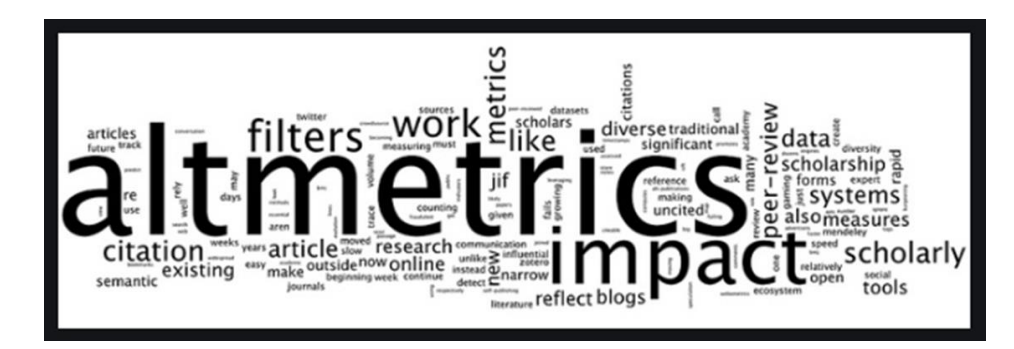

- Can measure how many people have shared or engaged with a scholarly output online (Twitter, news outlets, Wikipedia citations, post-publication peer review, citations in policy documents)
- Complementary to bibliometrics(citationbased)

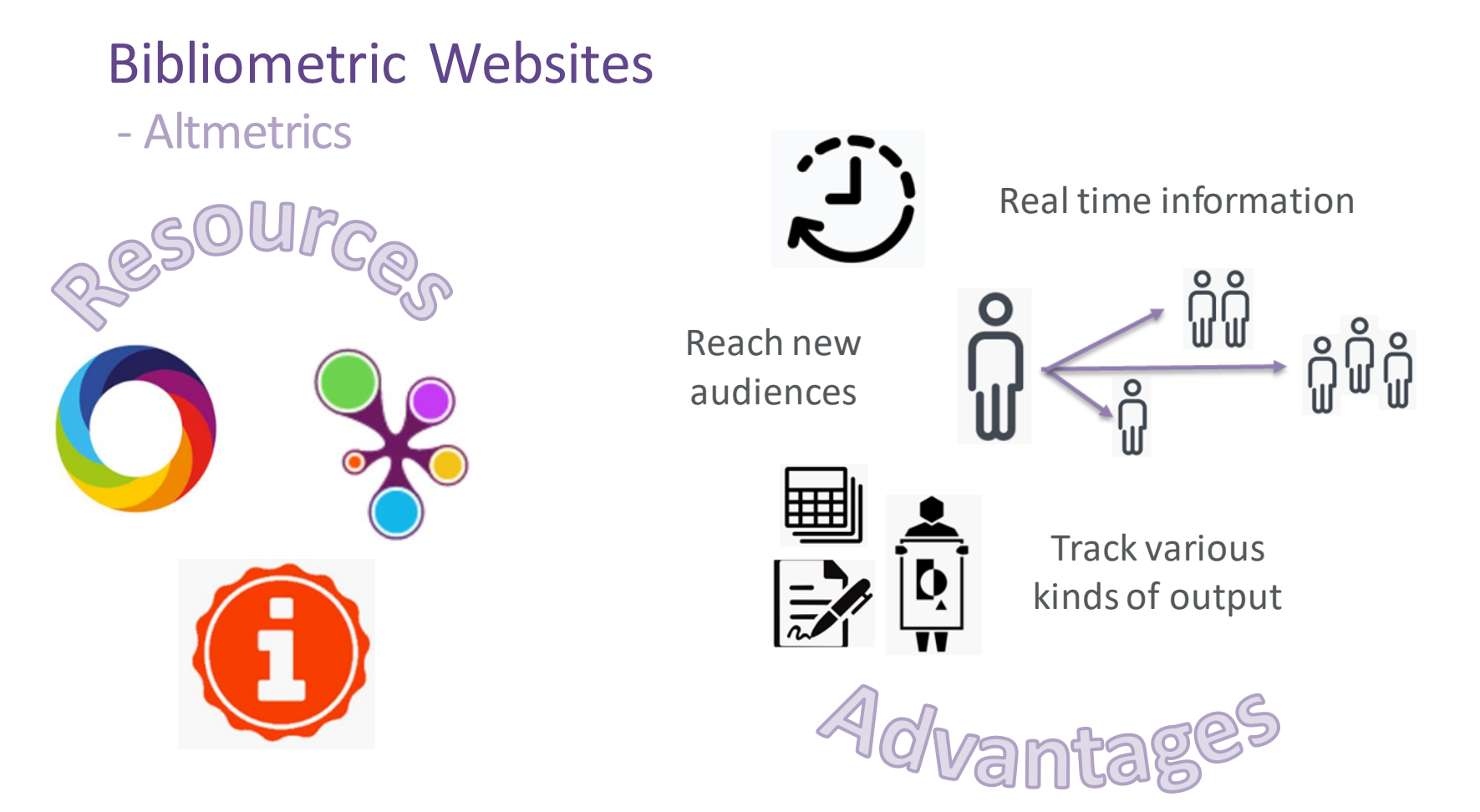

2/9/2023 77 Feinberg School of Medicine